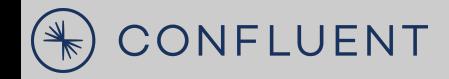

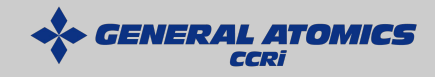

#### Apache Kafka and GeoMesa Understanding and Streaming Geospatial Vector Data

Jim Hughes and Austin Heyne

#### **Who we are:**

#### Jim Hughes

- Software Engineer at Confluent
- GeoMesa committer
- SFCurve project lead
- JTS committer
- Contributor to GeoTools and GeoServer

#### Austin Heyne

- Software Engineer at GA-CCRi
- **•** GeoMesa Lackey
- GeoSpatial Data Management SaaS Lead

### **Streaming Analytics in Kafka**

Streaming Data

Understanding Data through Types

Asking Questions About Data

Producing Derivative Data

Using this scheme to understand and process GeoSpatial data.

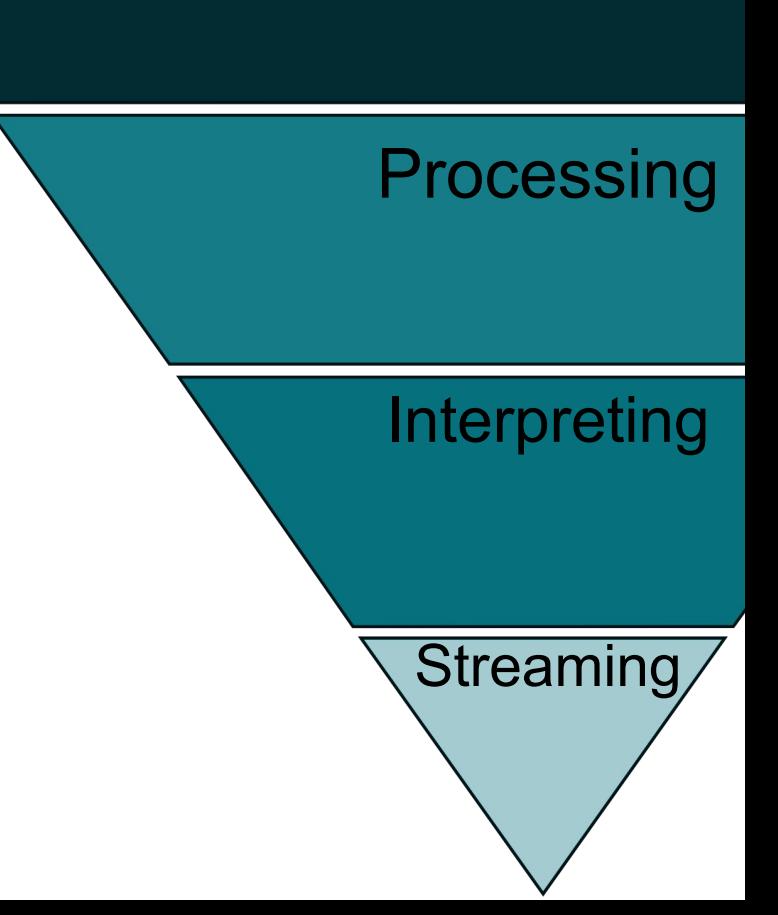

Knowledge

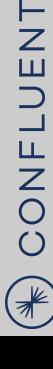

# **Streaming Analytics in Kafka**

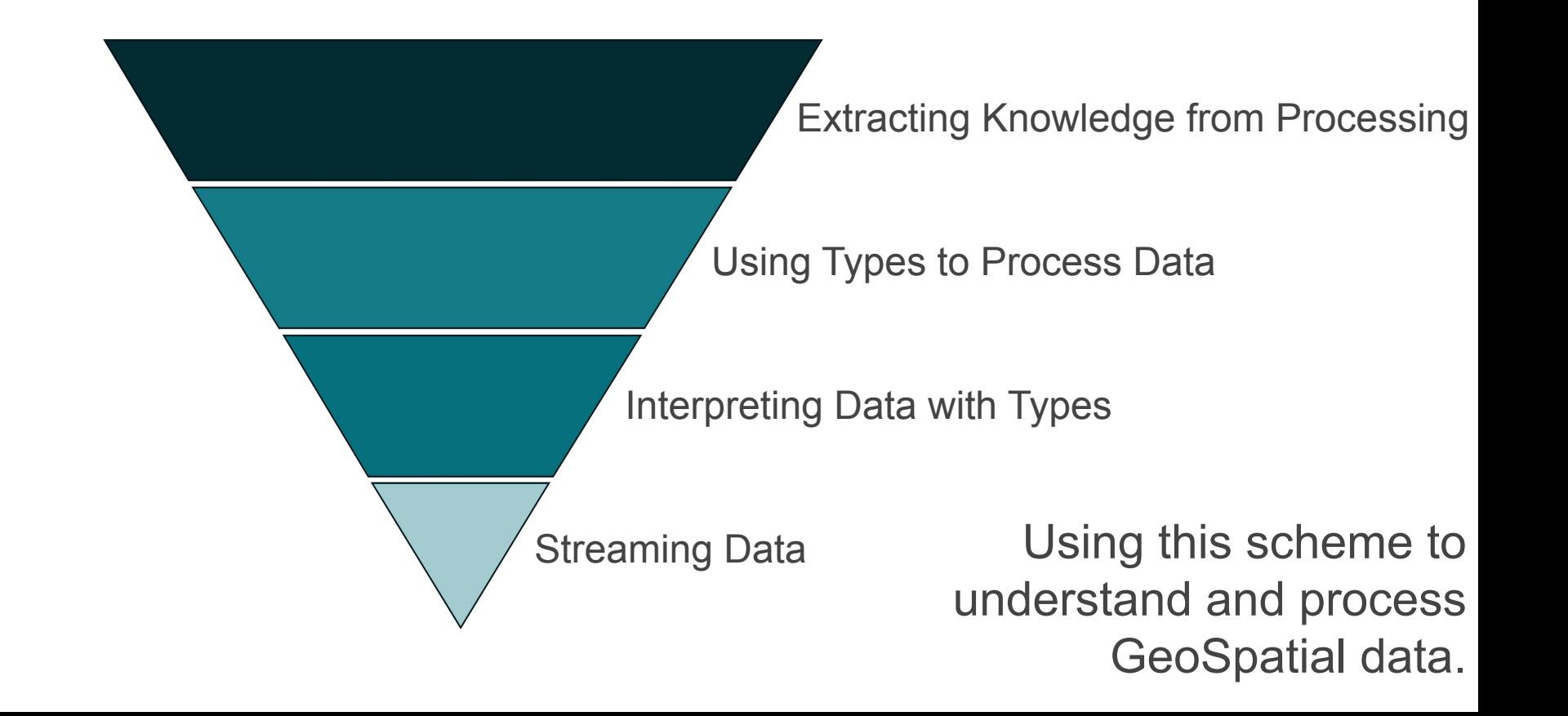

CONFLUENT

 $\bigcirc$ 

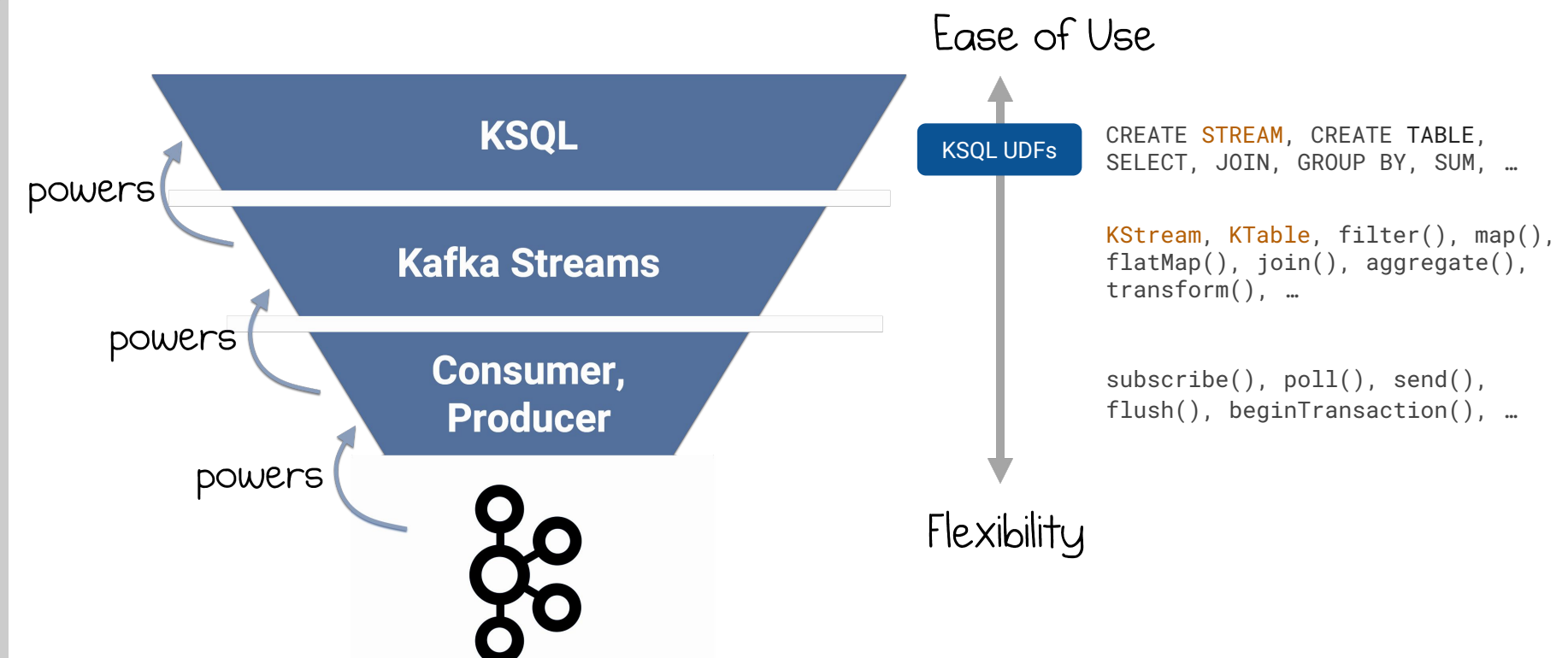

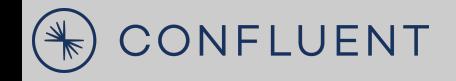

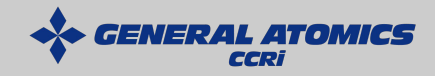

# Streaming Data in Kafka

#### **Apache Kafka Overview Speedrun**

- Event streaming platform:
	- Publish (write)
	- Subscribe (read)
	- Store
	- Process
- **Events are posted to Topics**
- Topics are composed of partitions
- **Consumers read partitions**
- Consumers can work in groups
- Brokers serve topics to consumers

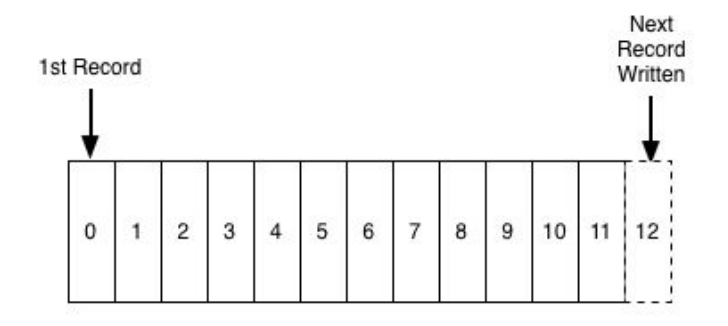

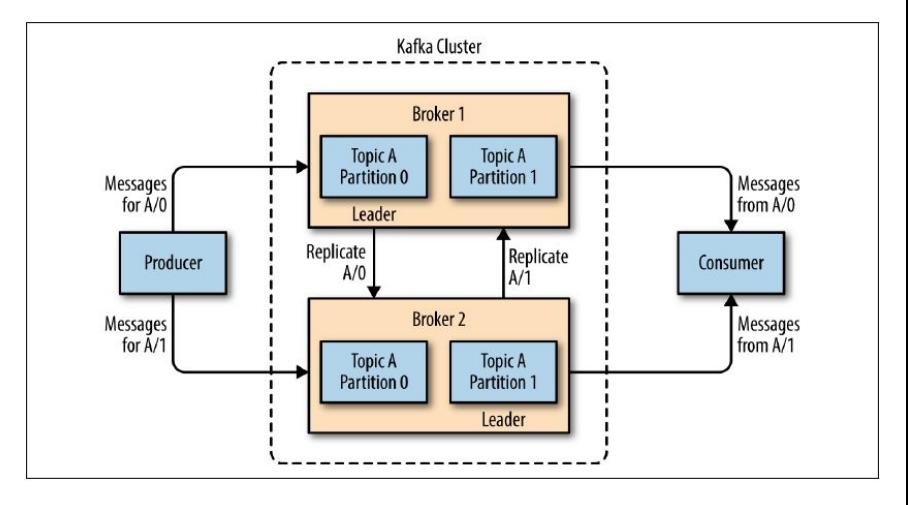

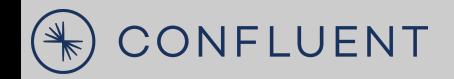

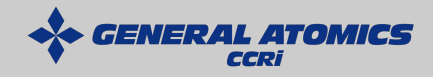

Interpreting Data in Kafka Schemas are APIs

# **Schemas are about how teams work together**

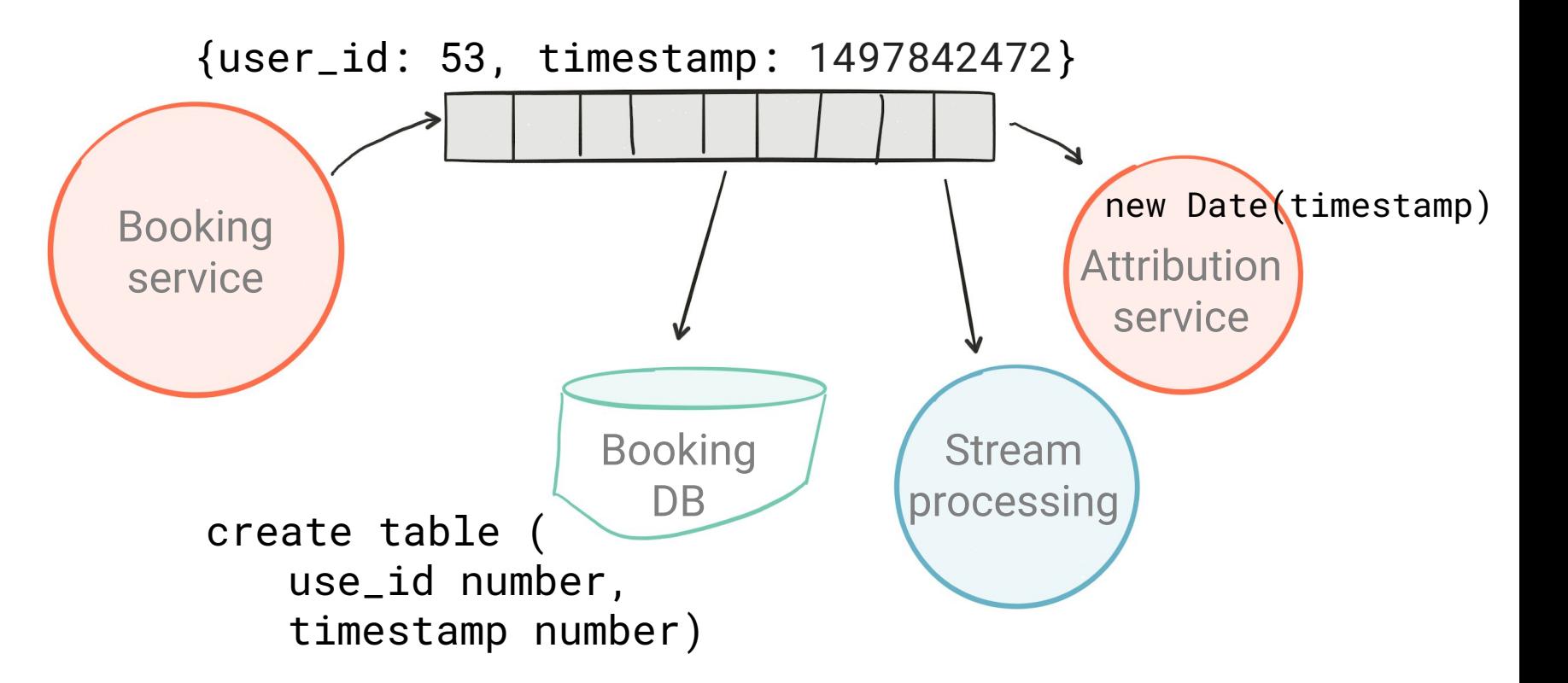

CONFLUENT  $\bigcirc$ 

### **Schemas are about how teams work together**

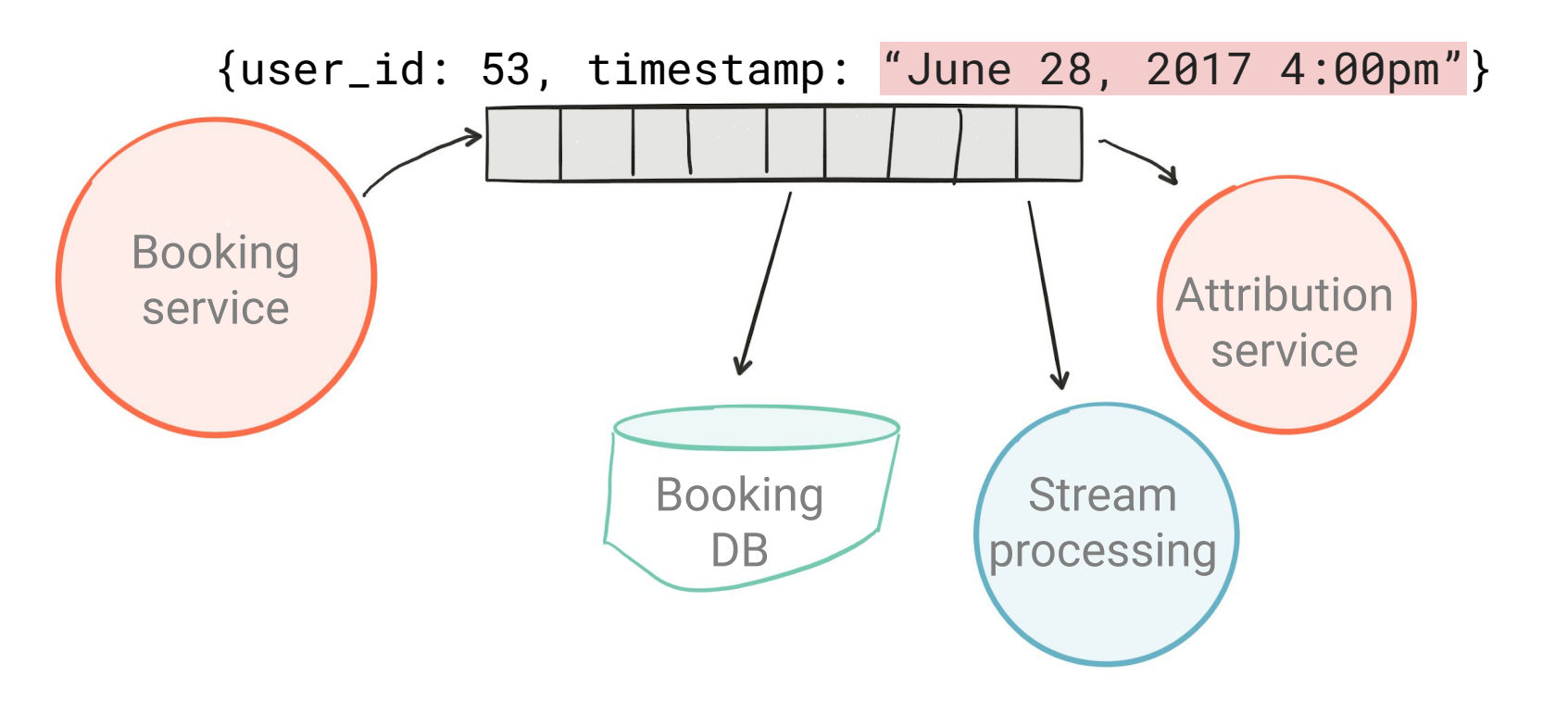

# **Schemas are about how teams work together**

**CENT** 

CONFLUENT

 $(\ast$ 

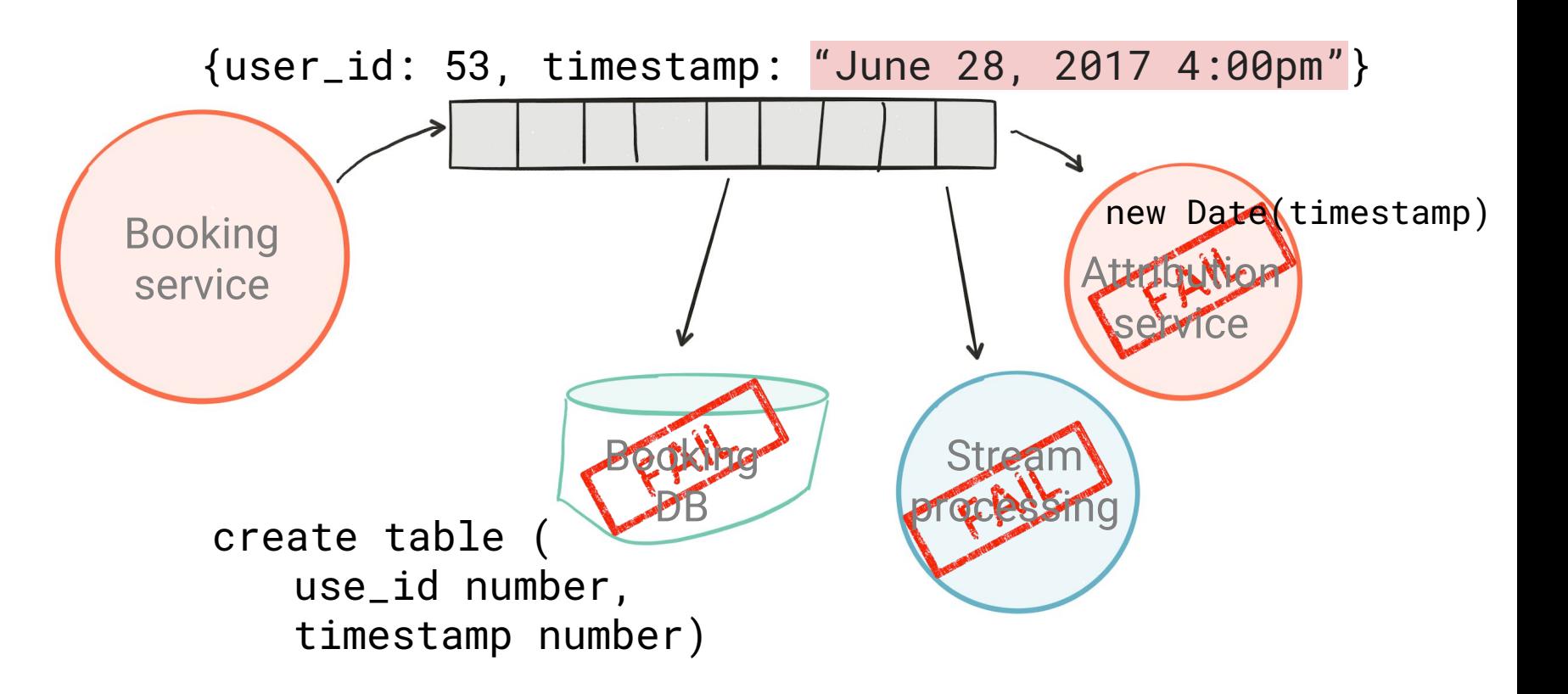

#### **It isn't just about the services**

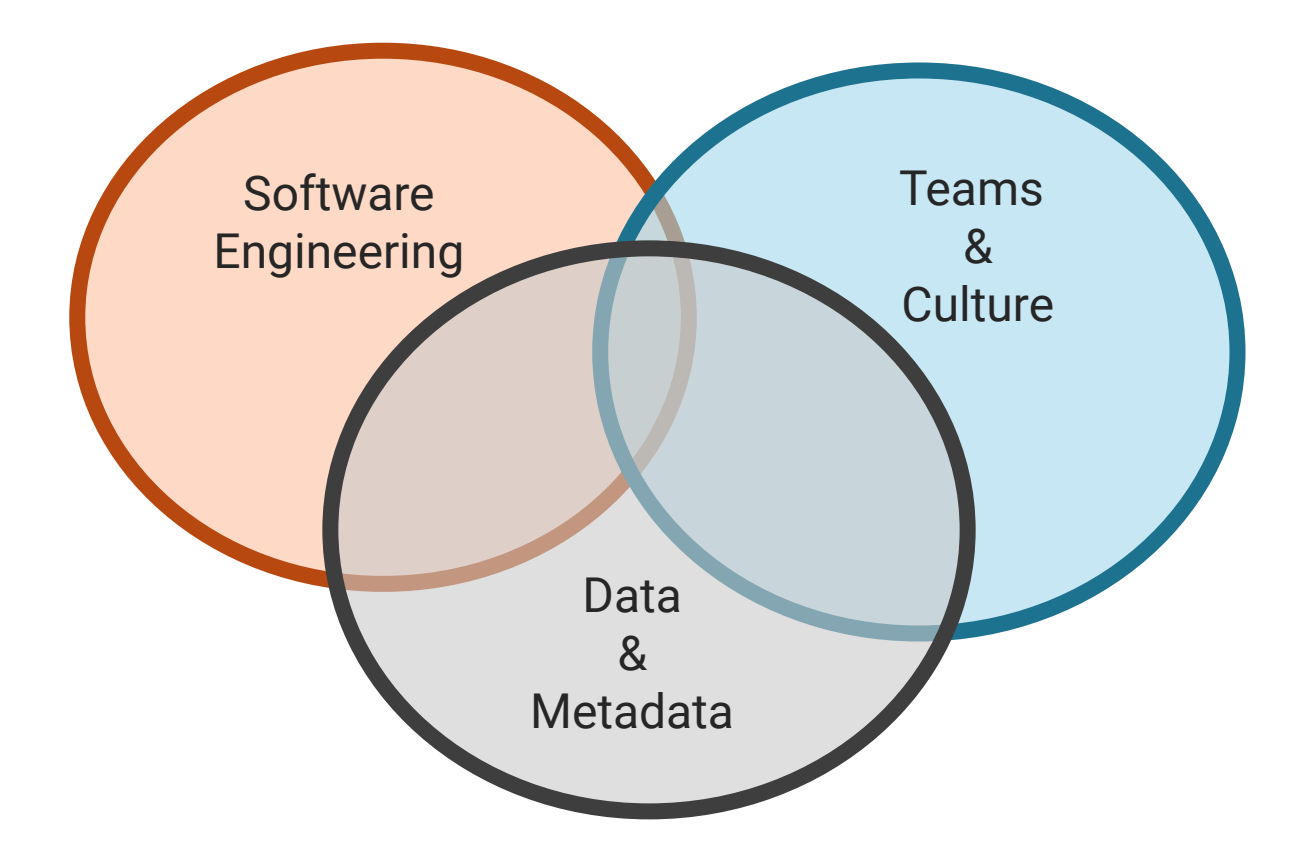

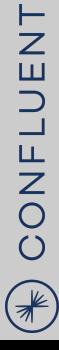

#### **Schema are APIs**

- They require specifications
- We need to make changes to them
- We need to detect breaking changes
- Versioning
- Tools

# **What do schema registries do?**

- 1. Store schemas put/get
- 2. Link one or more schema to each event
- 3. Java client that fetches and caches schemas
- 4. Enforcement of compatibility rules
- 5. Graphical browser

# **Confluent Schema Registry**

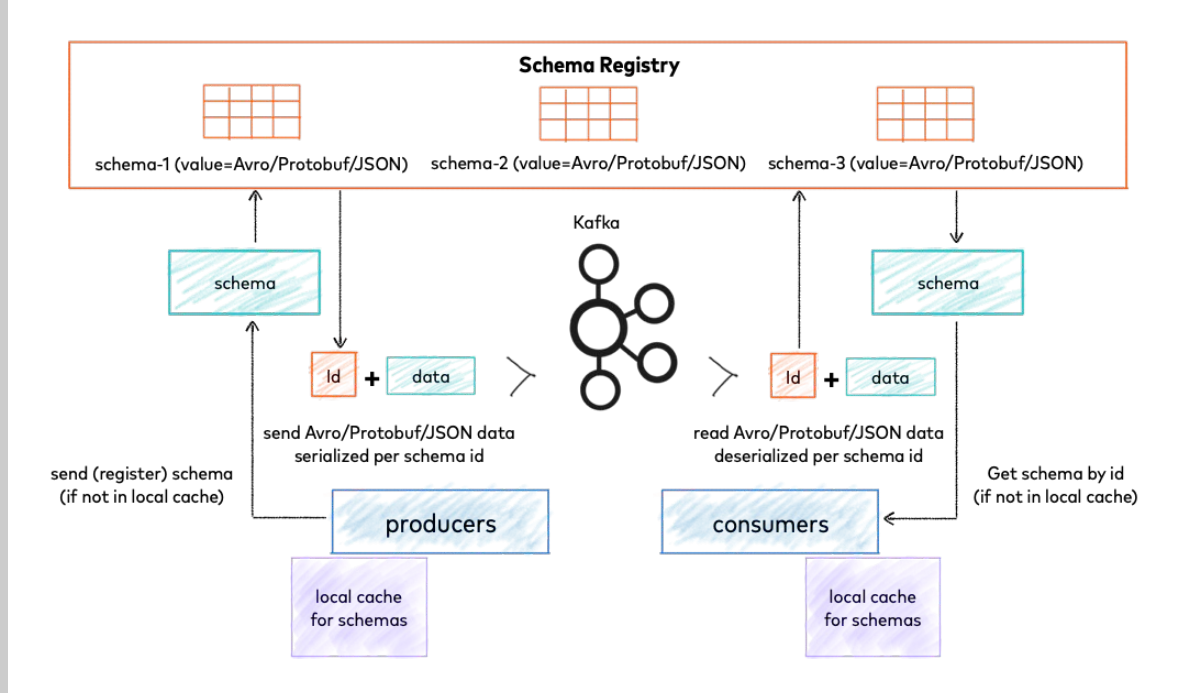

- Distributed REST interface for serving schemas
	- Provides schema versioning and evolution
	- Supports Avro, Protobuf, and JSON
- Provides more compaction than plain Avro
	- Schema ID is sent with each message

**TOMIC** 

**GENER** 

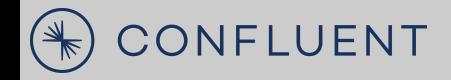

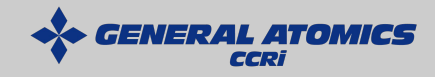

# **Processing Data with Kafka Streams:**

### **Kafka Streams Overview**

- Java library for processing and analyzing data in Kafka
- Distinguishes between event time and processing time
- Windowing Support
- Real-time querying of application state
- Low barrier to entry
- Easily scalable

# **Kafka Streams Highlights**

- Fault tolerant local state
- Exactly-once processing
- One-record-at-a-time processing
- Event time windowing (with out-of-order arrival!)
- Multiple levels of API/DSL

### **Kafka Streams is Not:**

- A server side modification or standalone application
	- Client side library
	- Provides abstractions over base Kafka library and features
- A resource manager
	- Parallelism is achieved through normal Kafka features

# **Kafka Streams Topology**

- Stream
	- Sequence of Immutable records
	- Unbounded
	- Continuous
	- Ordered (time)
	- **Replayable**
	- Fault tolerant
- Record
	- Key-value pair of byte arrays
- Event == Data Record

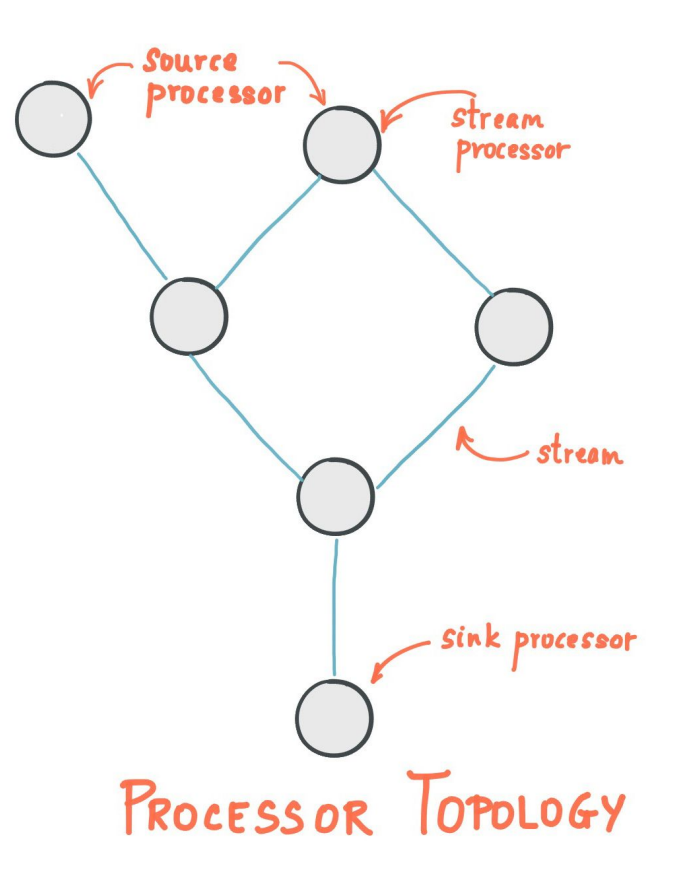

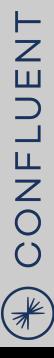

#### **State Stores**

State Stores maintain state for a specific processor locally

- **KeyValueStore**
- **WindowStore**
- SessionStore

 $\bullet$   $\ldots$ 

- Changelogs are partitioned
	- Local store only has own partitions
	- $#$  changelog partitions  $==$   $#$  input topic partitions

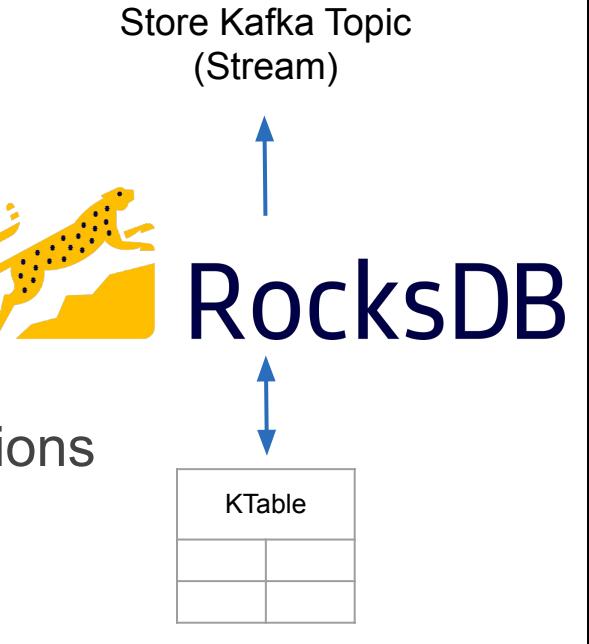

# **Stream-Table Duality**

TON

GENER

LUENT

CONF

 $\left(\begin{matrix} \ast \ * \end{matrix}\right)$ 

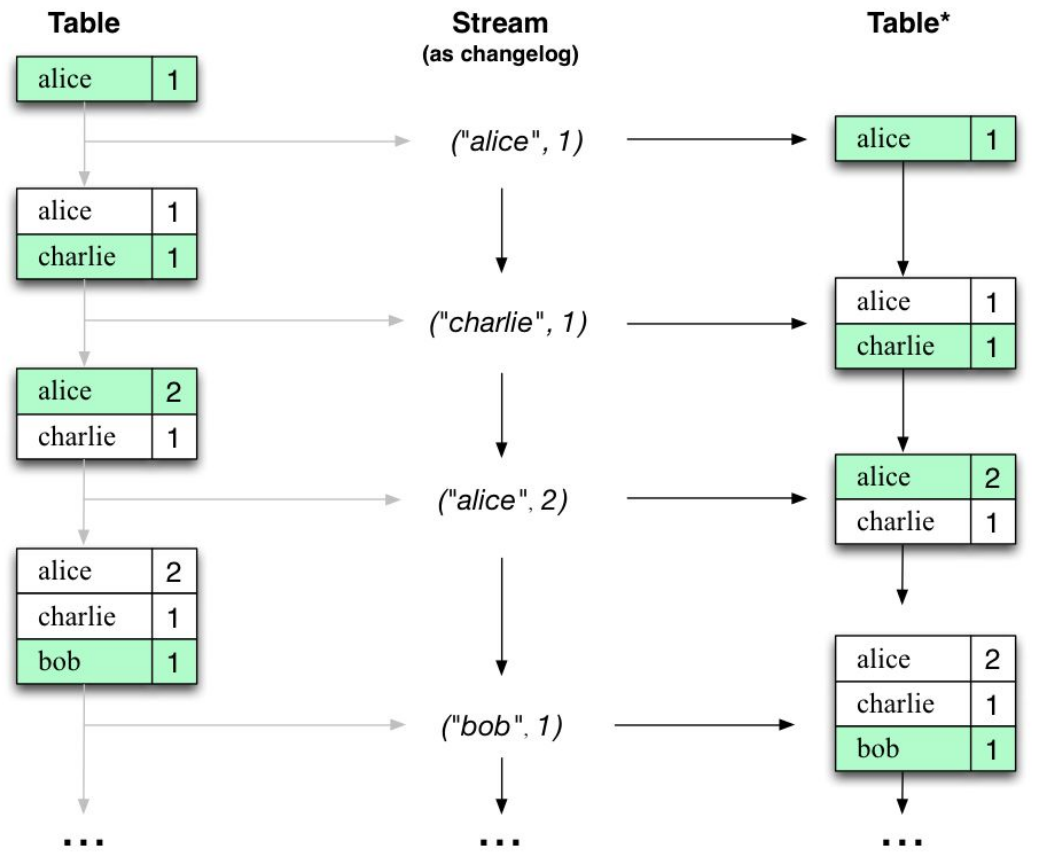

#### Stream as Table

- Changelog of table
- Changelog replayed to construct
- Aggregations produce tables
	- Pageviews by user

#### Table as Stream

- Table is a snapshot
- Latest value for each key

# **Kafka Streams Architecture**

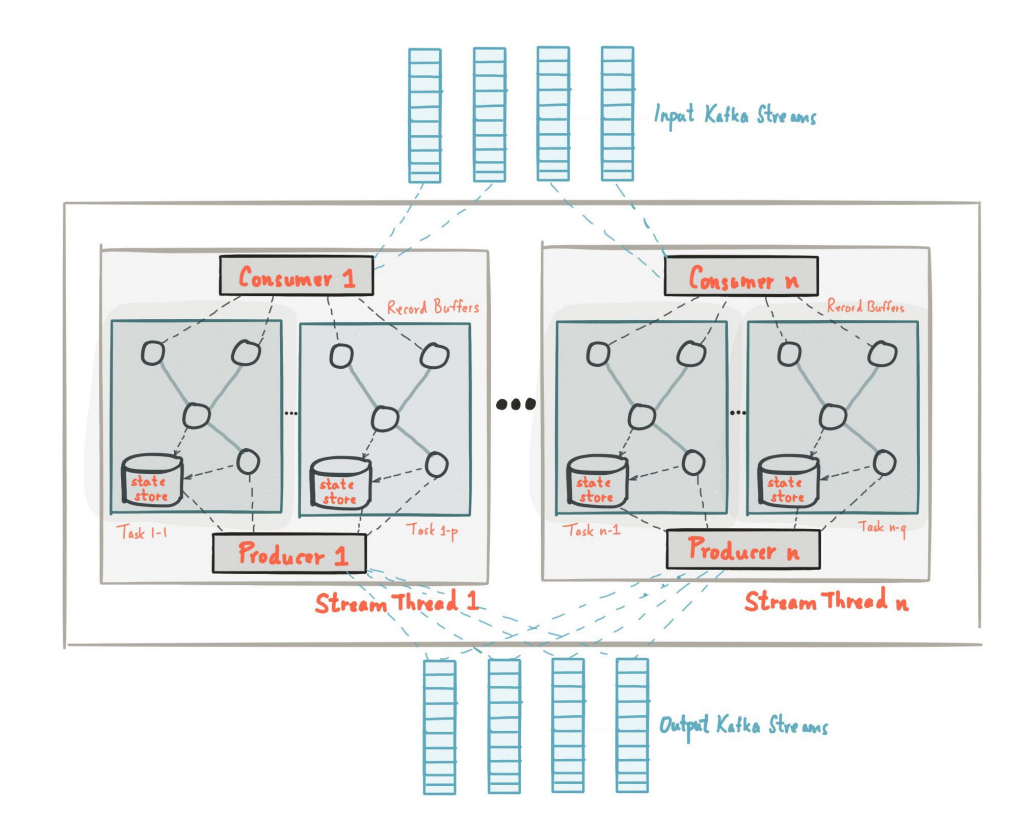

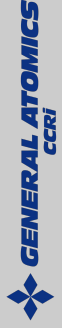

CONFLUENT  $\bigcirc$ 

#### **Parallelism**

#### Kafka

- partitions for storage and transport parallelism Kafka Streams
	- partitions for compute and processing parallelism

Maximum parallelism  $==$  # partitions

Keys determine partition and thus processing order

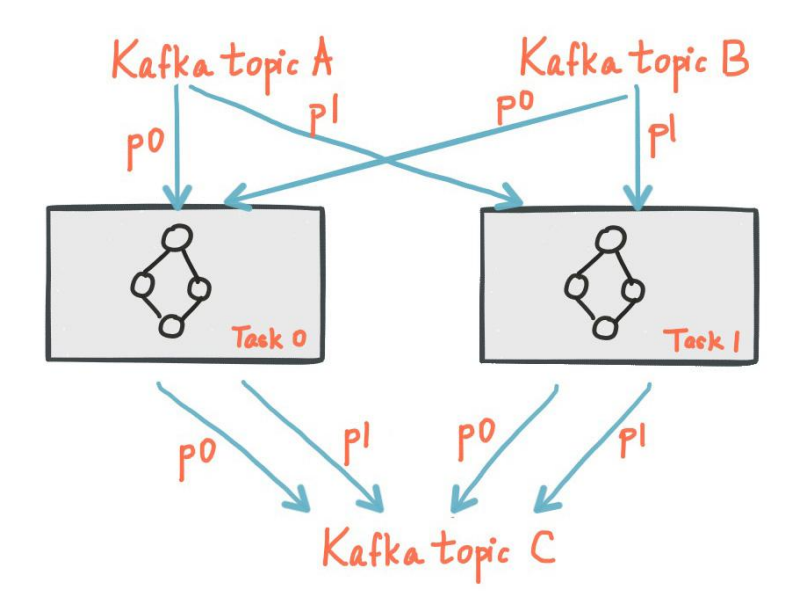

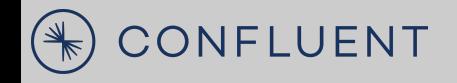

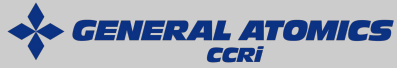

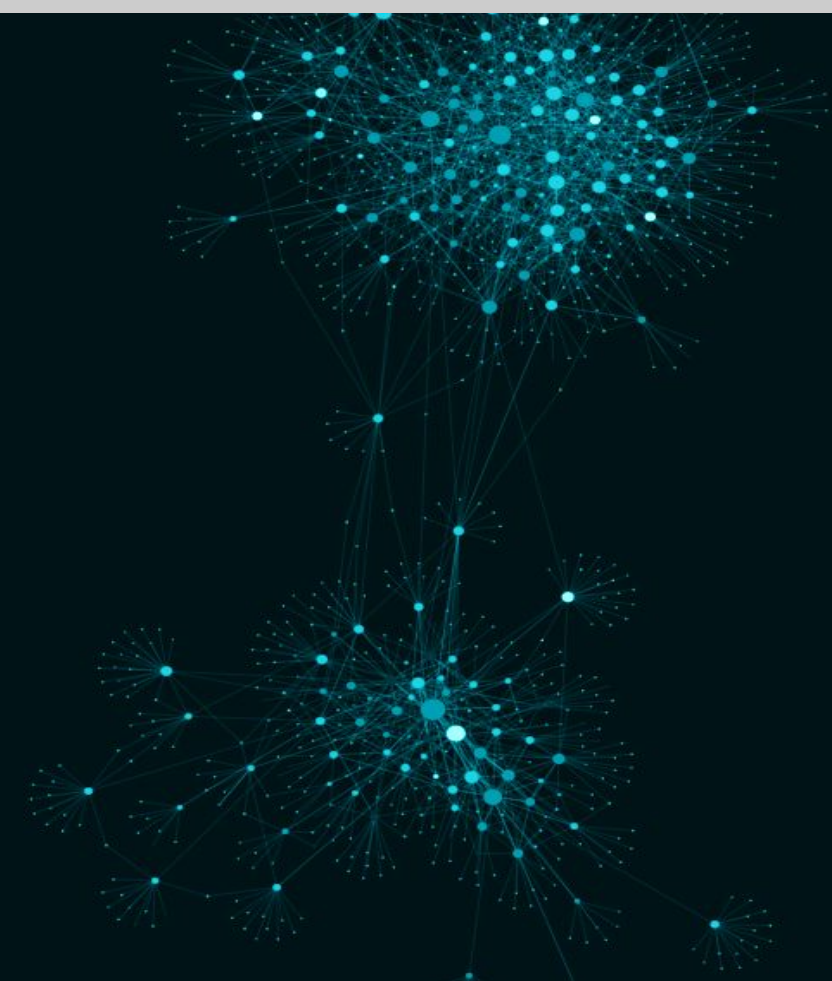

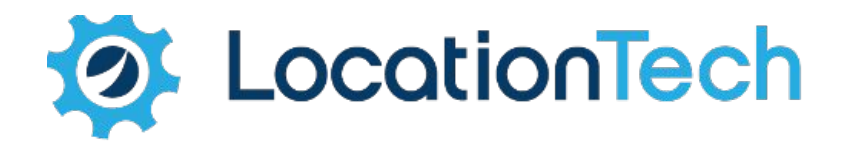

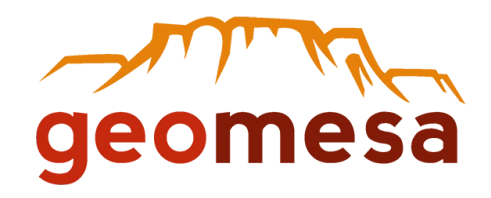

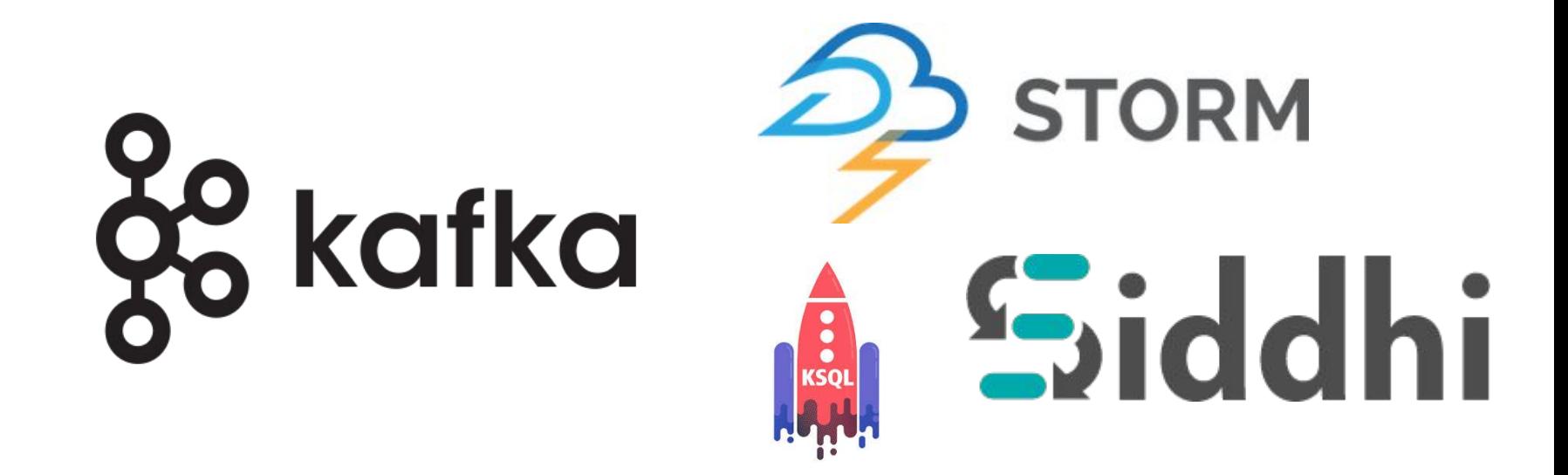

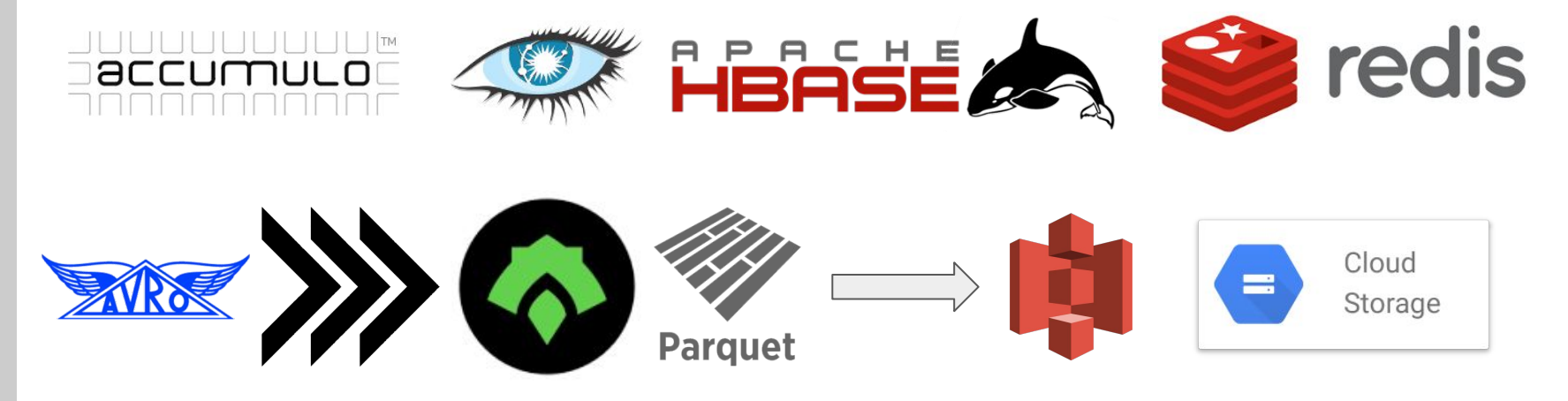

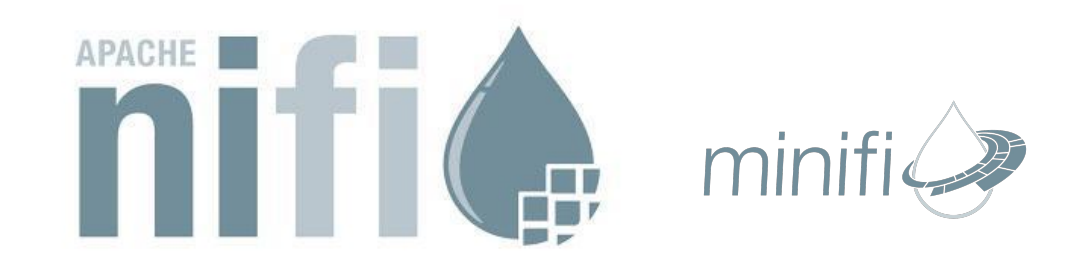

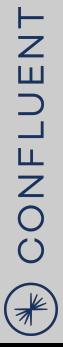

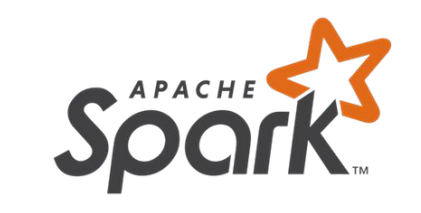

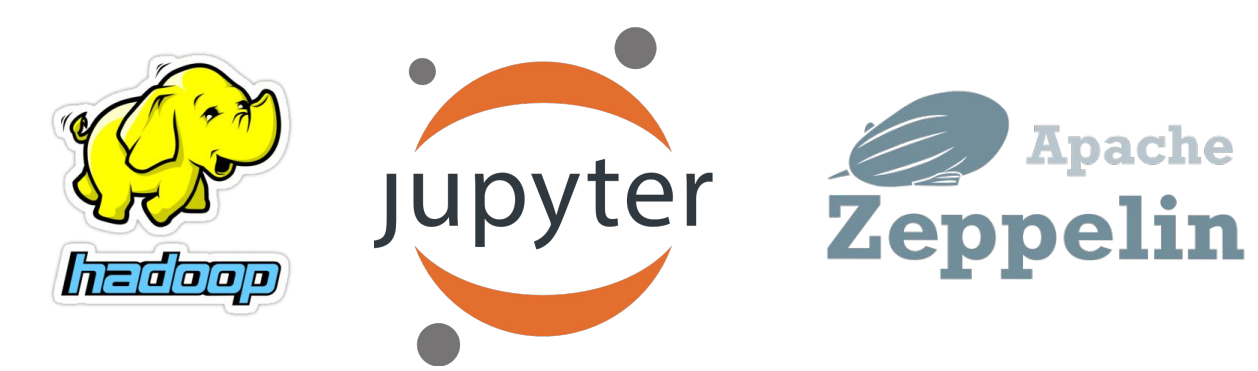

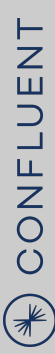

# **Proposed Reference Architecture**

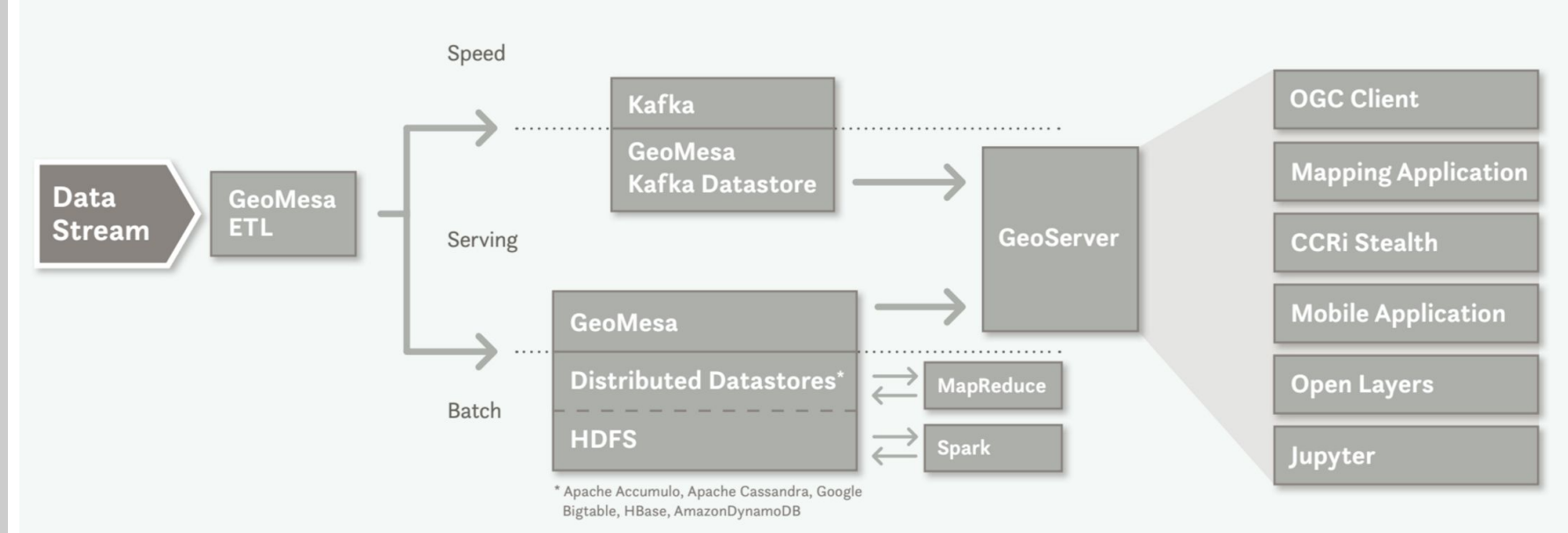

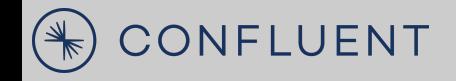

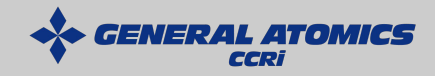

# **Streaming GeoSpatial Data**

#### **GeoMesa Kafka DataStore - In-Memory Database**

GeoMesa KDS clients (like GeoServer)

- 1. Listen for updates from Kafka
- 2. Receive and answer spatial queries

These clients need an **in-memory database**  structure that can be **updated quickly** as new updates come in.

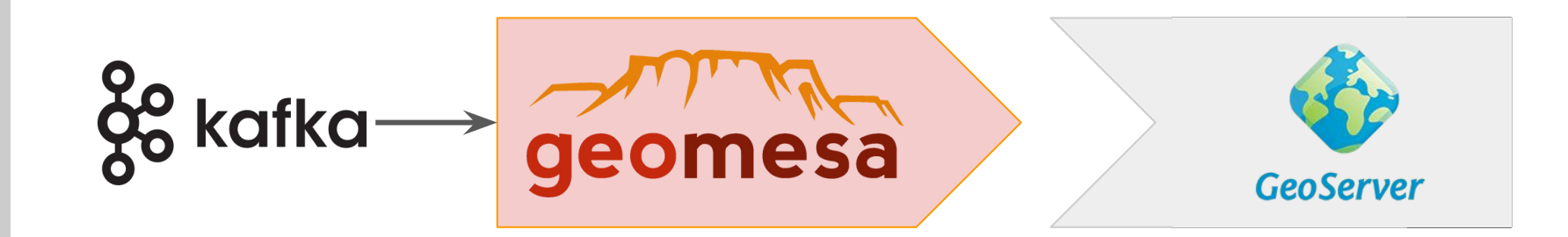

#### **GeoMesa Kafka DataStore - In-Memory Database**

GeoMesa KDS clients (like GeoServer)

- 1. Listen for updates from Kafka
- 2. Receive and answer spatial queries

These clients need an **in-memory database**  structure that can be **updated quickly** as new updates come in.

Effectively, the GeoMesa KDS is a **"spatially-enabled" KTable**.

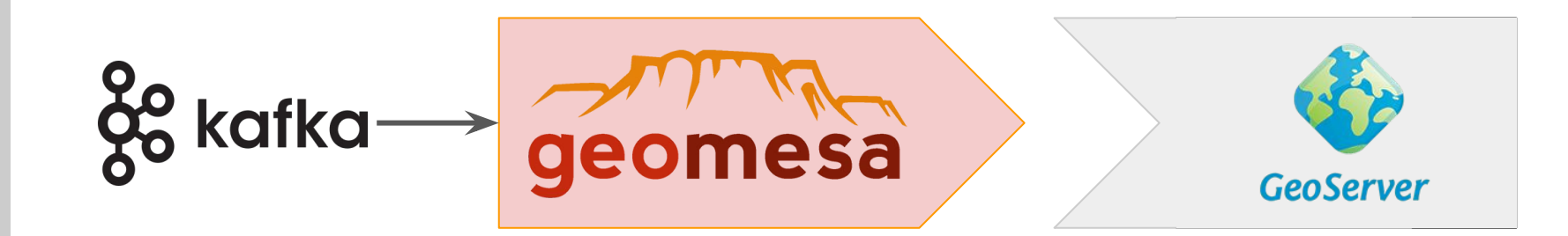

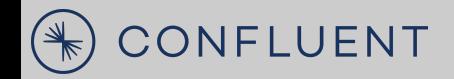

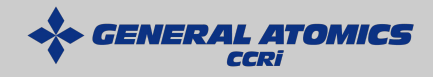

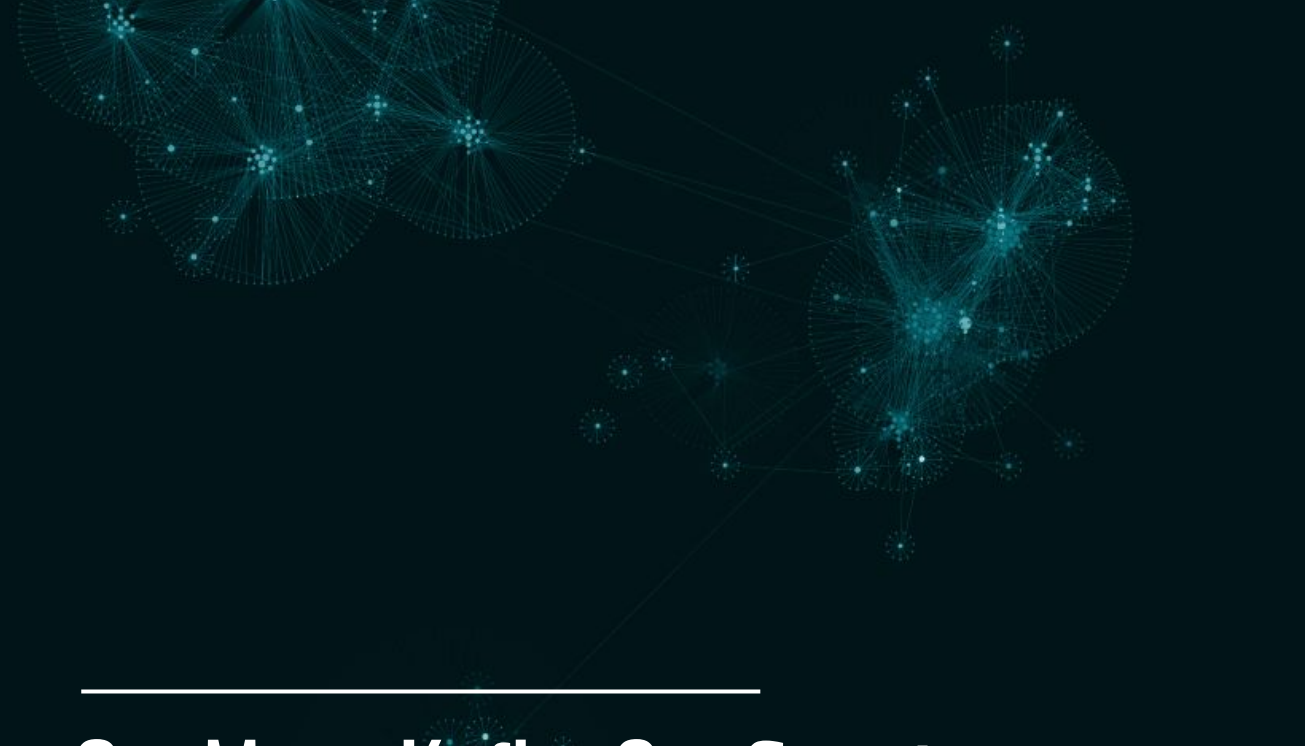

GeoMesa Kafka Confluent Schema Registry Integration

### **GeoMesa Confluent Kafka Data Store**

- **Extension of GeoMesa Kafka Data Store**
- Convert Schema Registry Avro to SimpleFeatures
	- Converts a schema into a SimpleFeatureType
	- Without a converter
- Uses schema metadata to interpret fields that are not standard Avro
	- Geometry, Date, security, etc.
- Working on support for converting SimpleFeatures to Avro

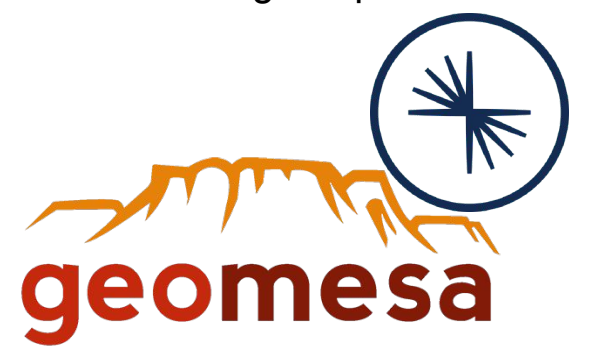

```
"namespace": "org.locationtech",
"type": "record",
"name": "GeoMesaAvroSchema",
"geomesa.index.dtg": "date",
"fields": [
    "name": "id".
    "type": "string",
    "index": "true",
    "cardinality": "high"
    "name": "position",
    "type": "string",
    "geomesa.geom.format": "wkt",
    "geomesa.geom.type": "point",
    "geomesa.geom.default": "true",
    "srid": "4326"
    "name": "timestamp",
    "type": ["null", "long"],
    "geomesa.date.format": "epoch-millis"
    "name": "date",
    "type": "string",
    "geomesa.date.format": "iso-datetime"
    "name": "visibility",
    "type": "string",
    "geomesa.visibility.field": "true",
    "geomesa.exclude.field": "true"
```
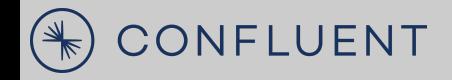

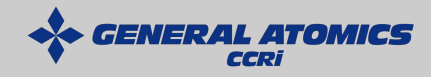

**Stream Processing** GeoSpatial Data

CONFLUENT

#### **GeoMesa Kafka Streams Integration**

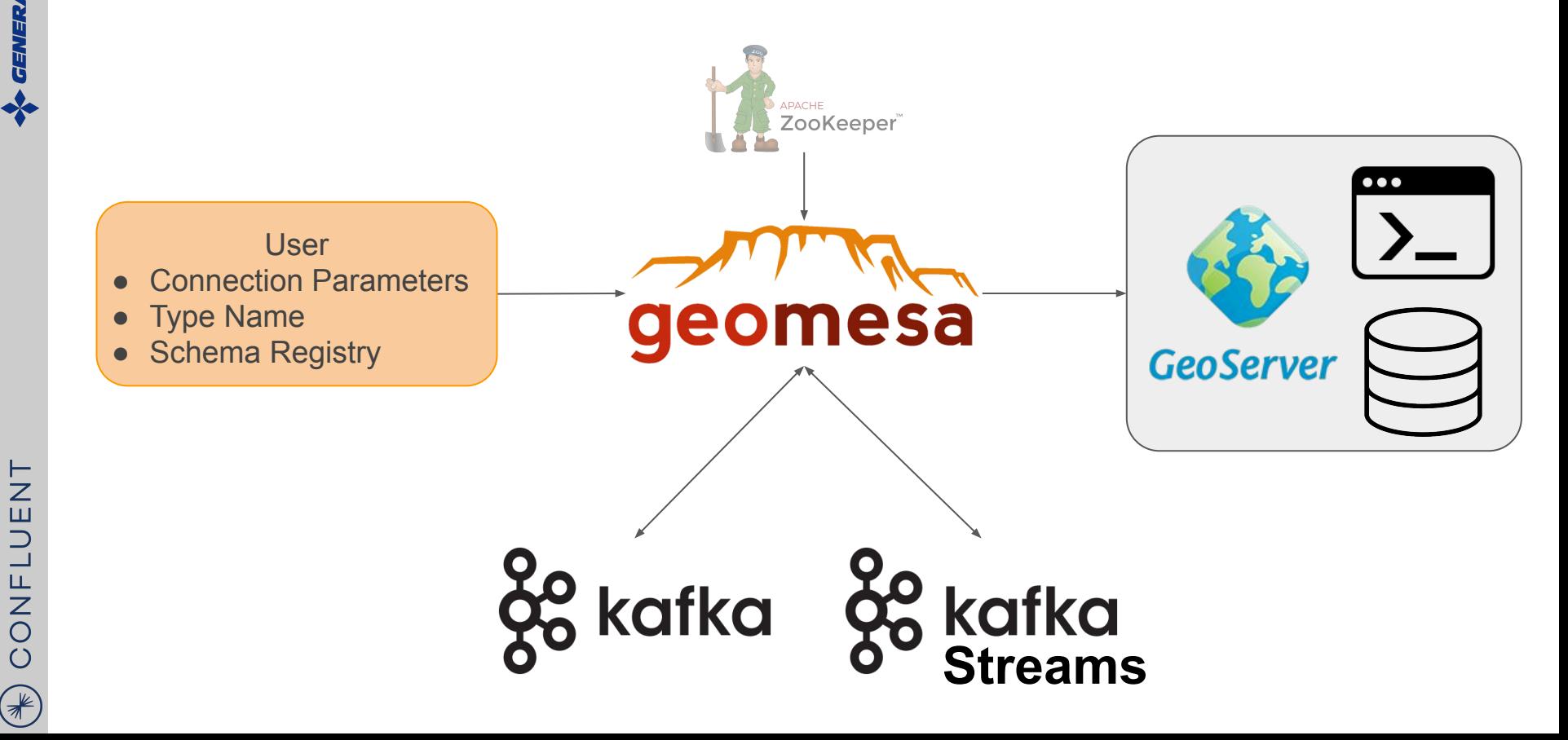

#### **GeoMesa Kafka Streams Integration**

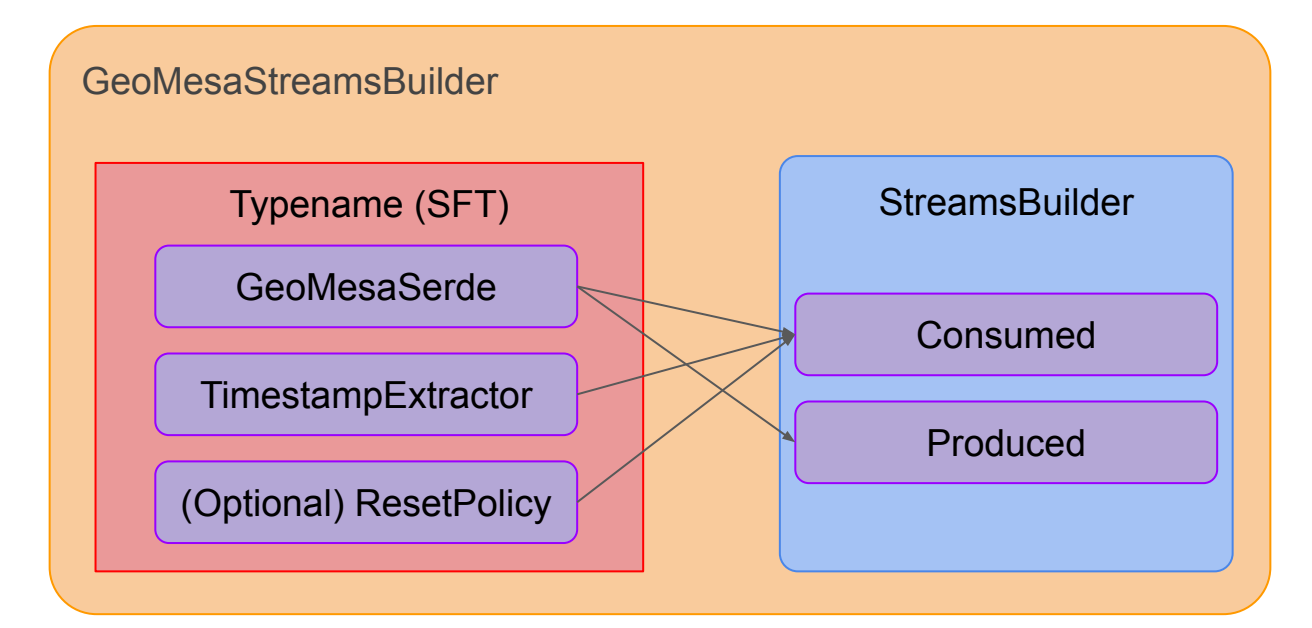

### **GeoMesa Kafka Topic**

**GeoMessage** 

- SimpleFeatures ○ Upsert / Change
- Control messages
	- Clear
	- Delete

GeoMesaMessage

- SimpleFeatures
	- Data provided in String array
- Kafka Streams Serdes

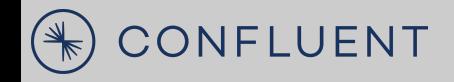

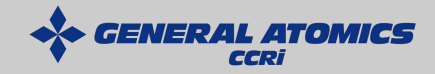

### Streaming Proximity Example

or close enough

CONFLUENT

 $\bigcirc$ 

#### **Processing Architecture**

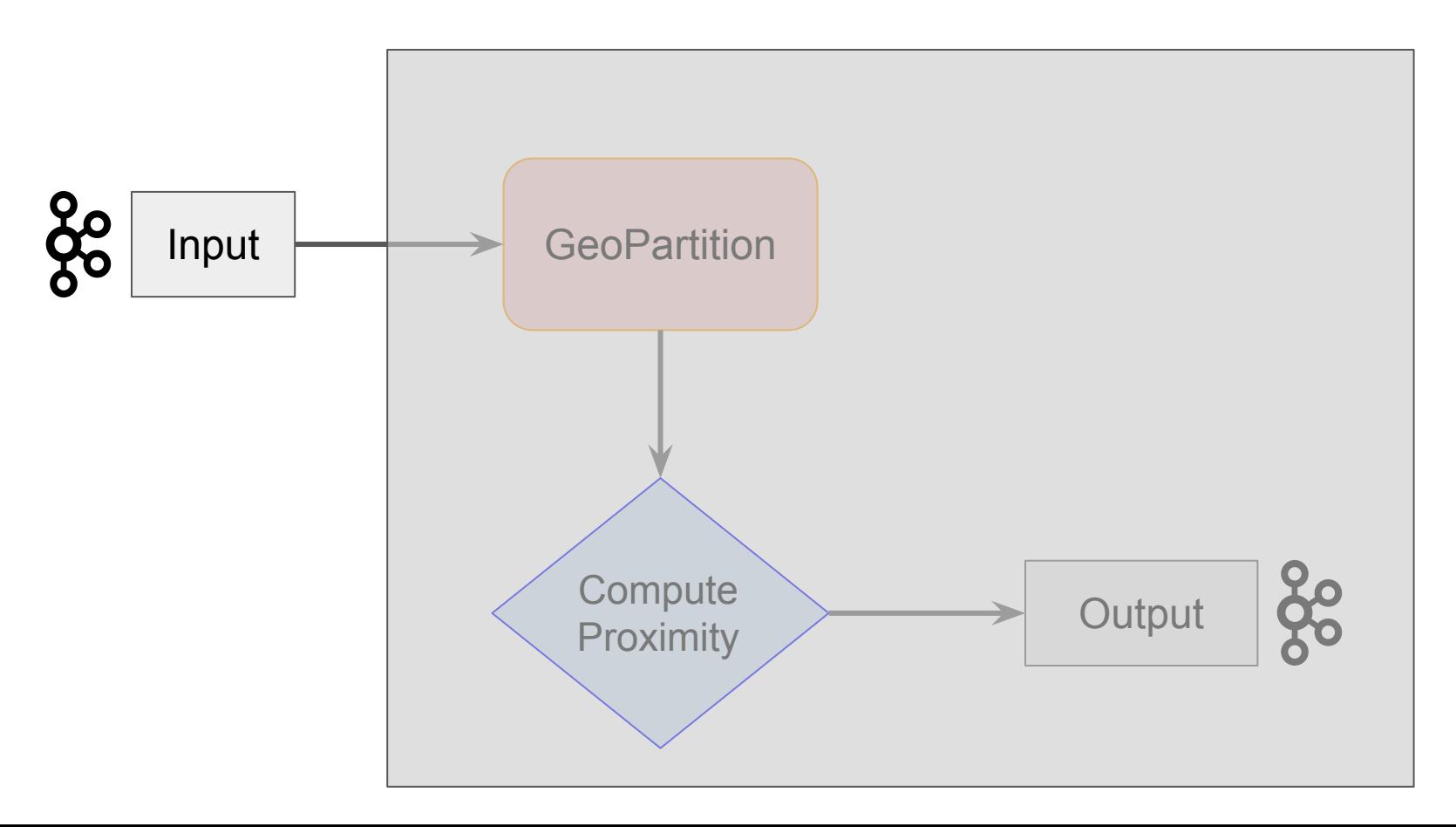

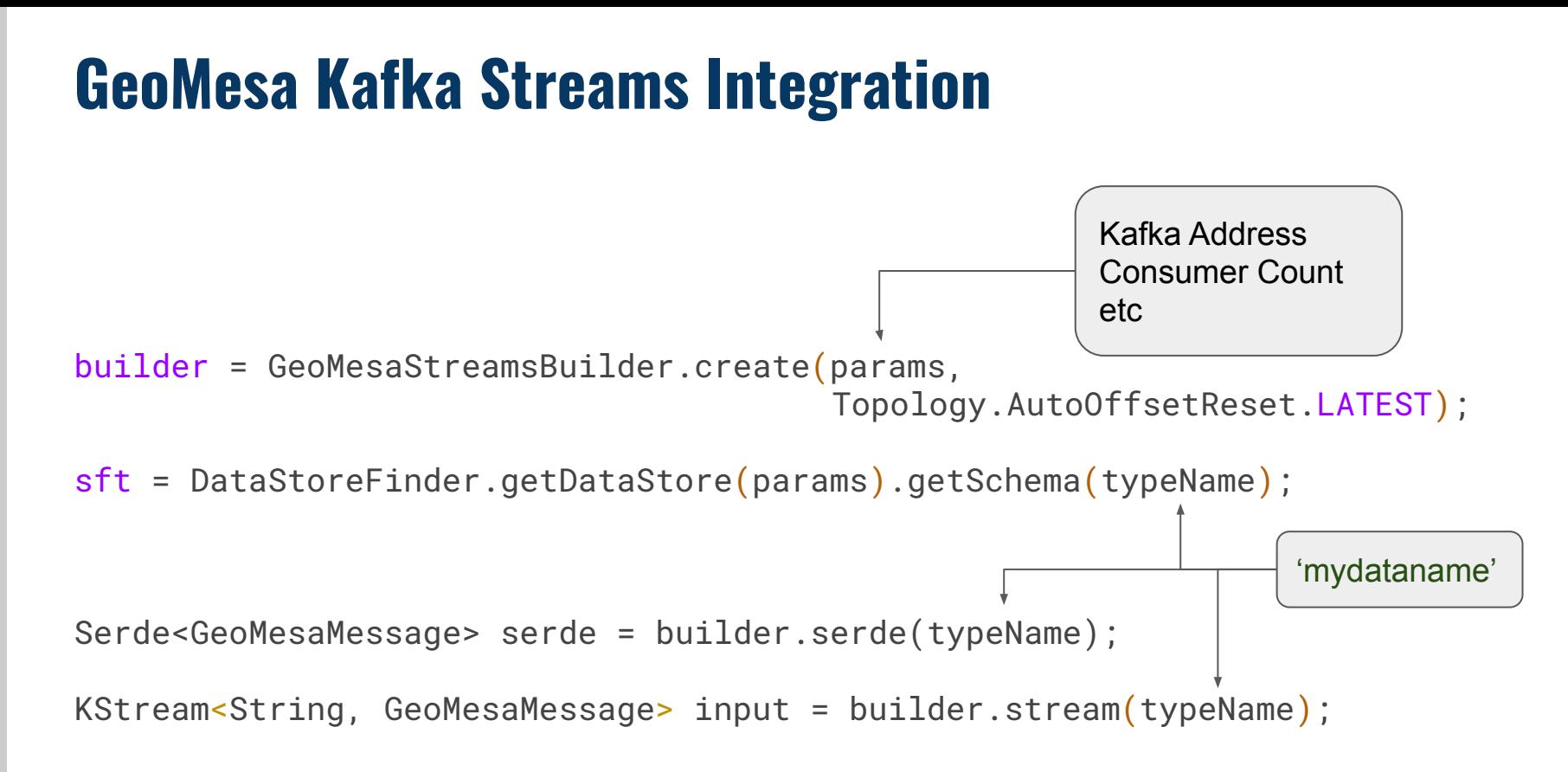

#### **Processing Architecture**

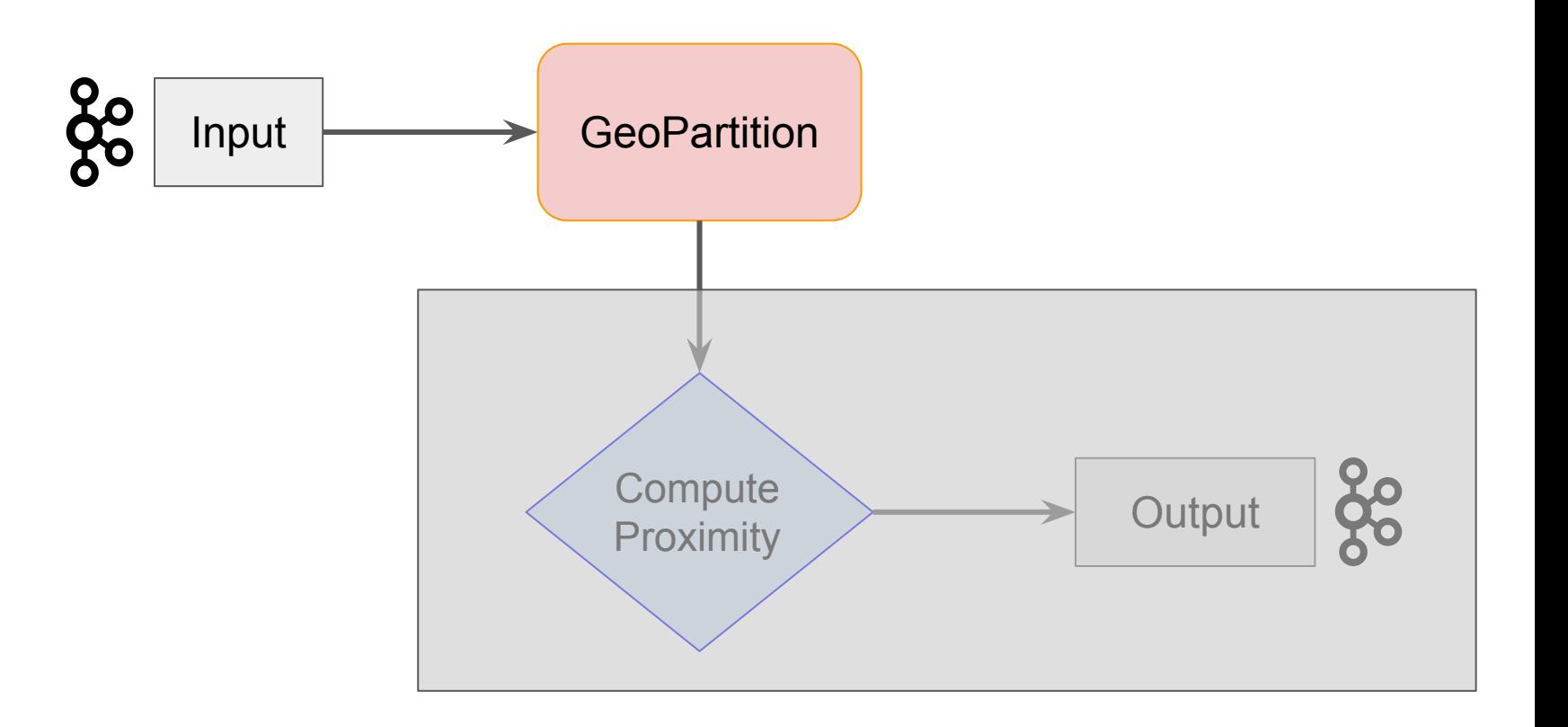

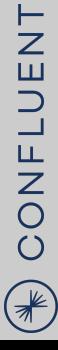

#### **GeoMesa Kafka Streams Integration**

Integer defaultGeomIndex = sft.indexOf(sft.getGeometryDescriptor() .getLocalName());

KStream<String, GeoMesaMessage> geoPartioned = input .selectKey(new GeoPartitioner(numbits, defaultGeomIndex));

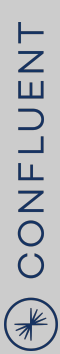

# **TOMICS** GEWER

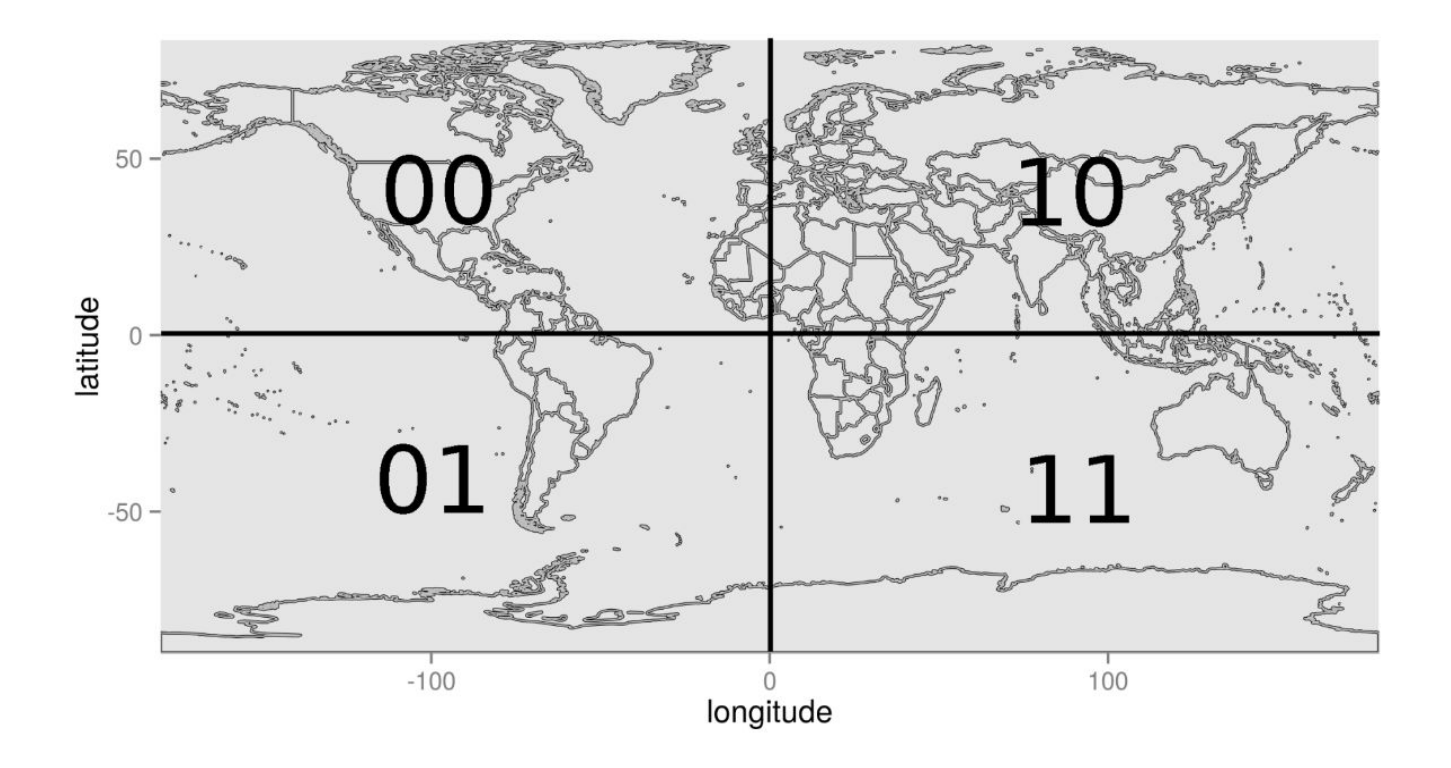

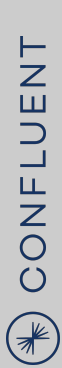

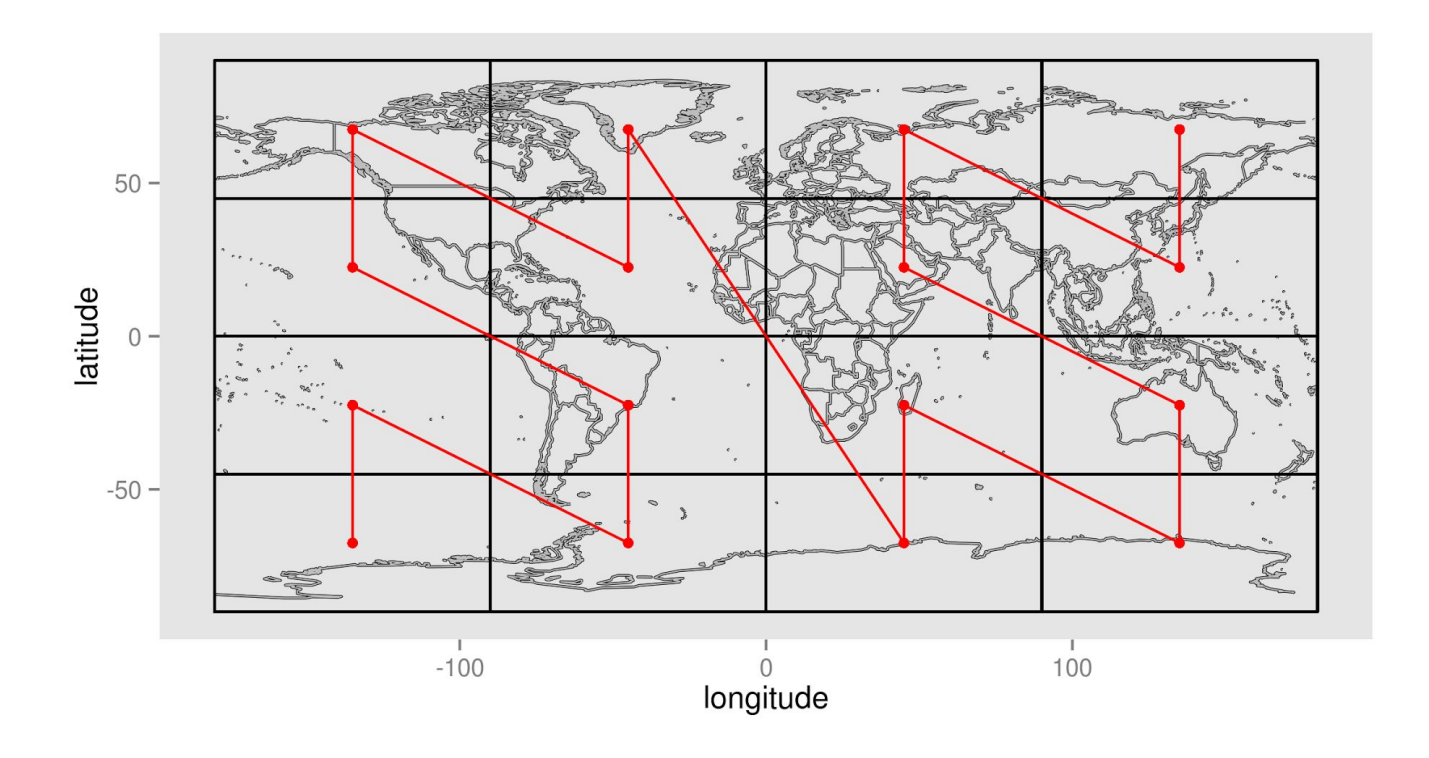

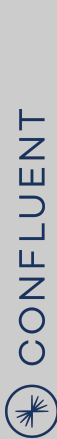

# **TTOMICS GENERAL**

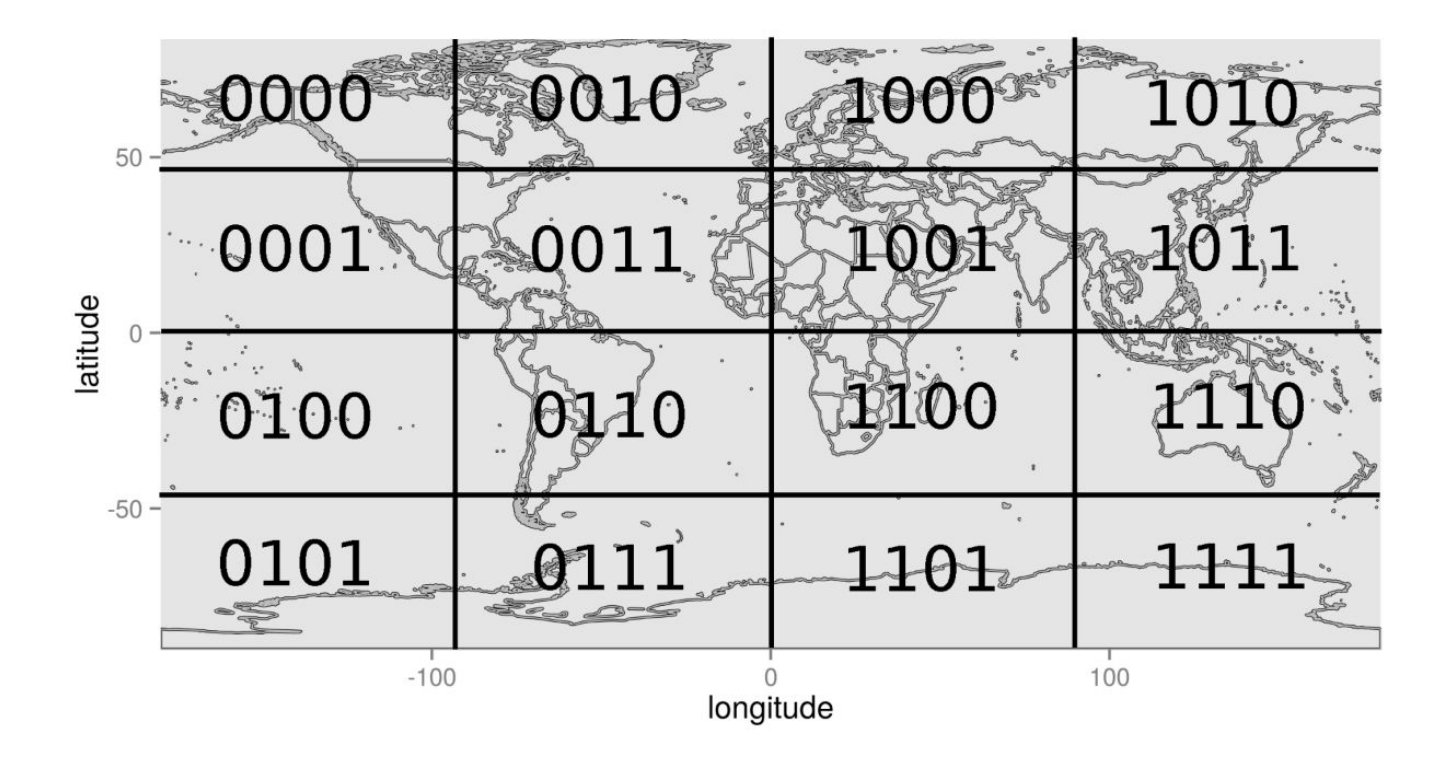

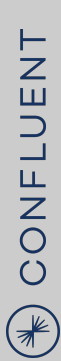

# **GENERAL ATOMICS**<br>CENERAL ATOMICS  $\frac{1}{2}$

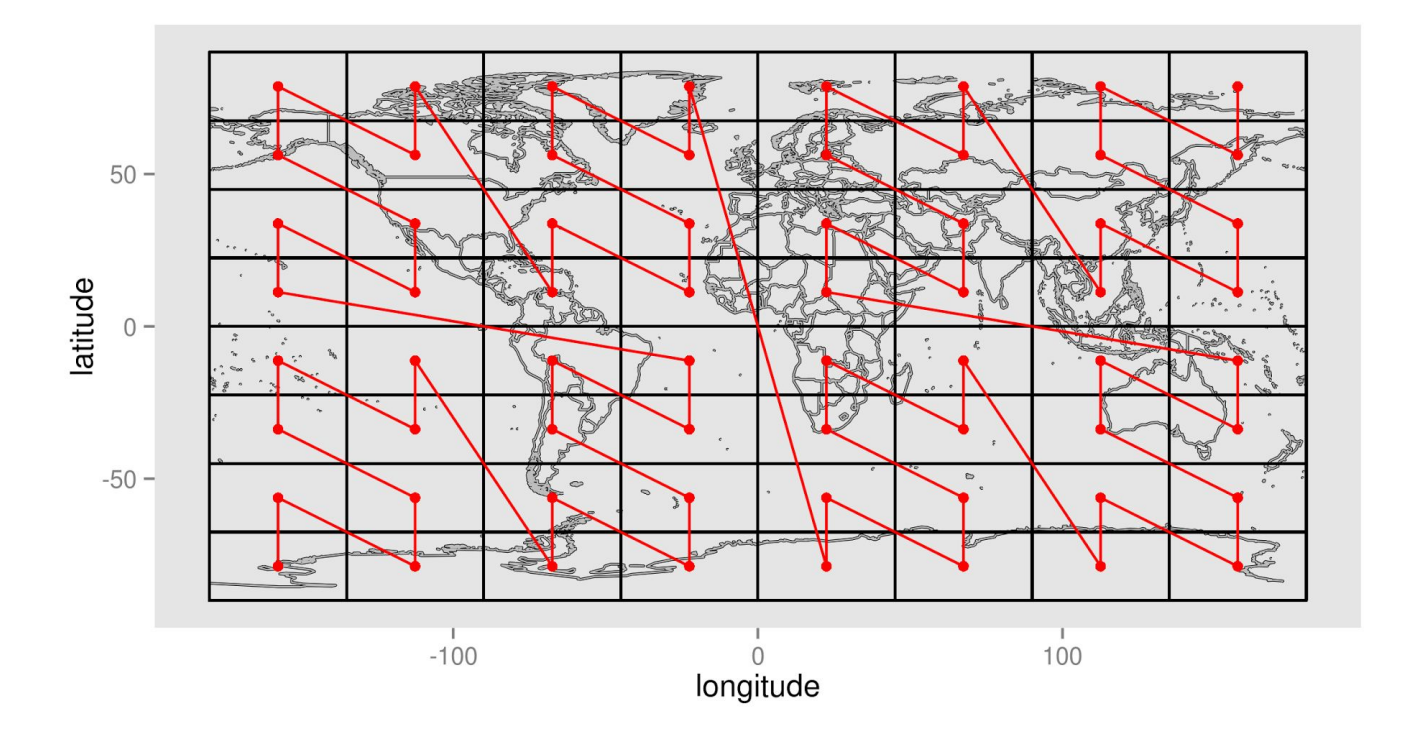

#### **GeoPartioner**

…

class GeoPartitioner implements KeyValueMapper<String, GeoMesaMessage, String> {

CONFLUENT  $\bigcirc$ 

}

#### **GeoPartioner**

class GeoPartitioner implements KeyValueMapper<String, GeoMesaMessage, String> { …

```
 @Override
  public String apply(String key, GeoMesaMessage value) {
   Geometry geom = (Geometry) value.attributes().apply(defaultGeomIndex);
    return getZBin(geom);
 }
```
}

#### **GeoPartioner**

class GeoPartitioner implements KeyValueMapper<String, GeoMesaMessage, String> { …

```
 @Override
   public String apply(String key, GeoMesaMessage value) {
    Geometry geom = (Geometry) value.attributes().apply(defaultGeomIndex);
     return getZBin(geom);
 }
   private String getZBin(Geometry geom) {
     Point safeGeom = 
GeohashUtils.getInternationalDateLineSafeGeometry(geom).get().getCentroid();
    Long index = z2.index(safeGeom.getX(), safeGeom.getY(), false);
```

```
 return String.format("%0" + partitionNumBits + "d", index);
 }
```
}

#### **GeoMesa Kafka Streams Integration**

Integer defaultGeomIndex = sft.indexOf(sft.getGeometryDescriptor() .getLocalName());

KStream<String, GeoMesaMessage> geoPartioned = input .selectKey(new GeoPartitioner(numbits, defaultGeomIndex));

CONFLUENT

 $\bigcirc$ 

#### **Processing Architecture**

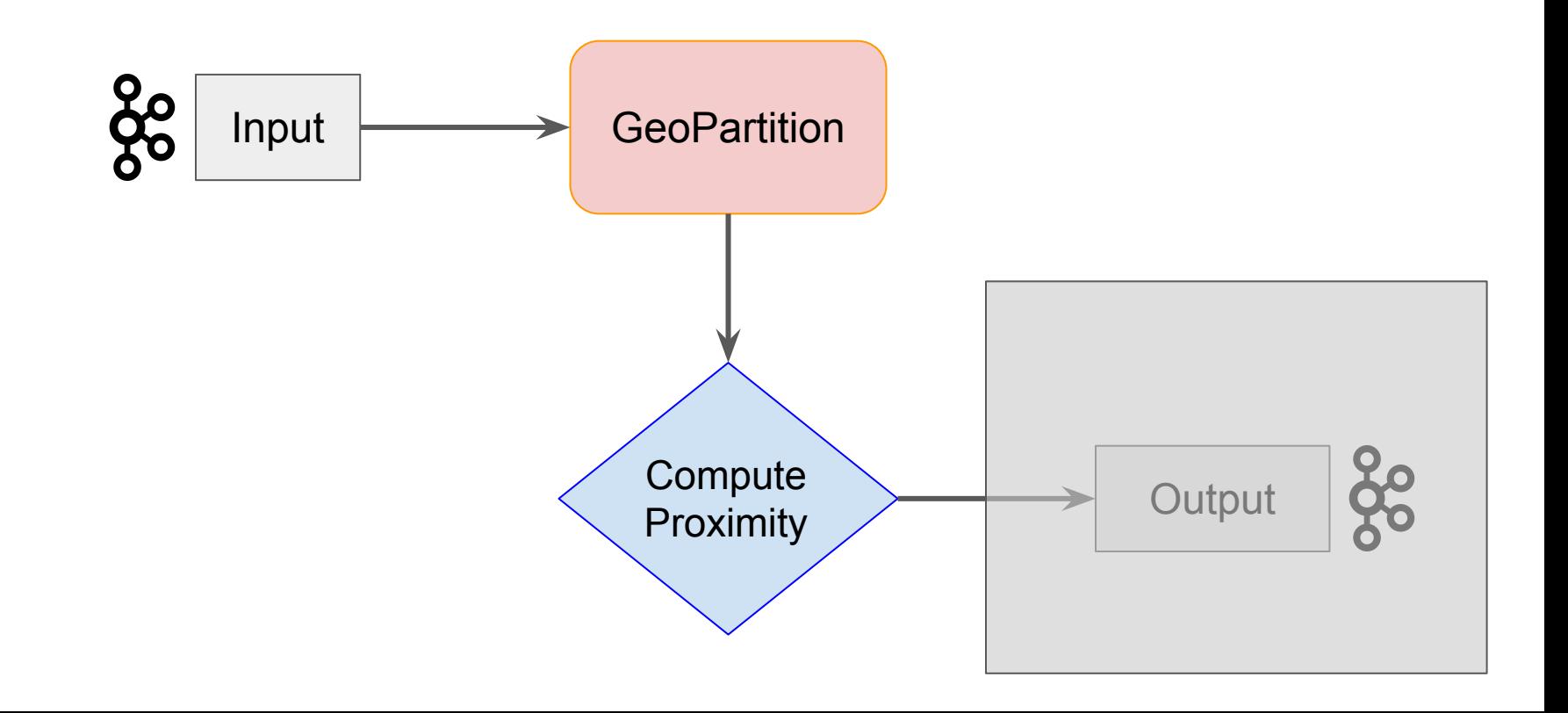

KStream<String, GeoMesaMessage> proximities = geoPartioned .join(geoPartioned, (left, right) -> new Proximity(left, right, defaultGeomIndex), JoinWindows.of(Duration.ofMinutes(2)), Joined.with(Serdes.String(), serde, serde))

#### **Self Join Optimizations**

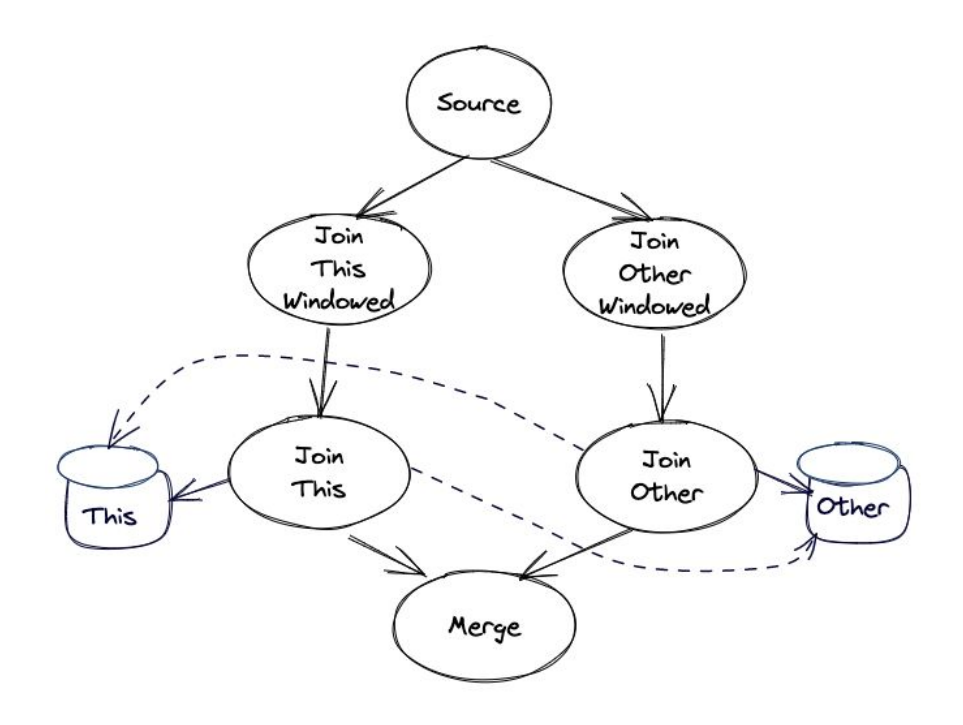

#### **Self Join Optimizations**

#### [KIP-862: Self-join optimization for stream-stream joins](https://cwiki.apache.org/confluence/display/KAFKA/KIP-862%3A+Self-join+optimization+for+stream-stream+joins)

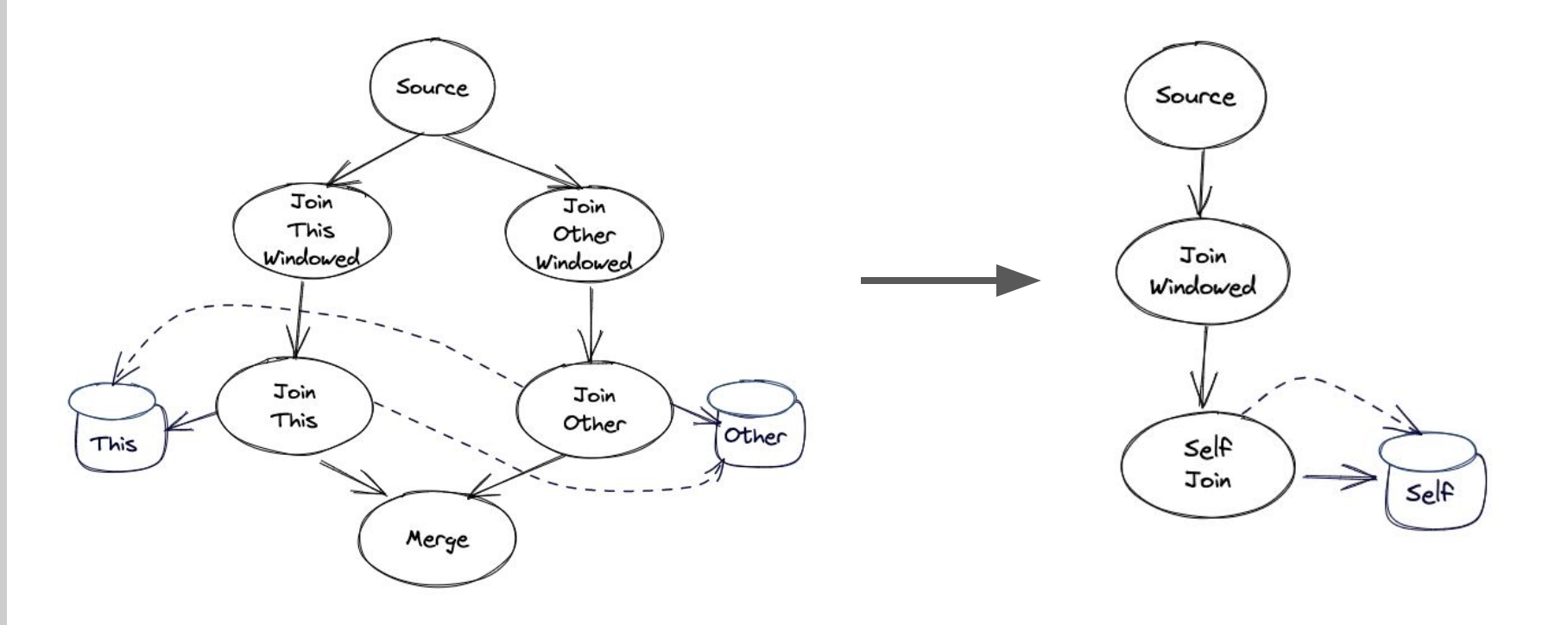

```
KStream<String, GeoMesaMessage> proximities = geoPartioned
     .join(geoPartioned,
           (left, right) -> new Proximity(left, right, defaultGeomIndex),
          JoinWindows.of(Duration.ofMinutes(2)),
           Joined.with(Serdes.String(), serde, serde))
     .filter((k, v) -> v.areDifferent() && v.areNotProximities() && 
                       v.getDistance() < proximityDistanceMeters)
```

```
KStream<String, GeoMesaMessage> proximities = geoPartioned
     .join(geoPartioned,
           (left, right) -> new Proximity(left, right, defaultGeomIndex),
          JoinWindows.of(Duration.ofMinutes(2)),
           Joined.with(Serdes.String(), serde, serde))
     .filter((k, v) -> v.areDifferent() && v.areNotProximities() && 
                       v.getDistance() < proximityDistanceMeters)
     .mapValues(Proximity::toGeoMesaMessage)
```

```
KStream<String, GeoMesaMessage> proximities = geoPartioned
     .join(geoPartioned,
           (left, right) -> new Proximity(left, right, defaultGeomIndex),
          JoinWindows.of(Duration.ofMinutes(2)),
           Joined.with(Serdes.String(), serde, serde))
     .filter((k, v) -> v.areDifferent() && v.areNotProximities() && 
                       v.getDistance() < proximityDistanceMeters)
     .mapValues(Proximity::toGeoMesaMessage)
    selerckey((k, v) \rightarrow proximityId + UUID.randomUUID());
```
CONFLUENT

 $\bigcirc$ 

#### **Processing Architecture**

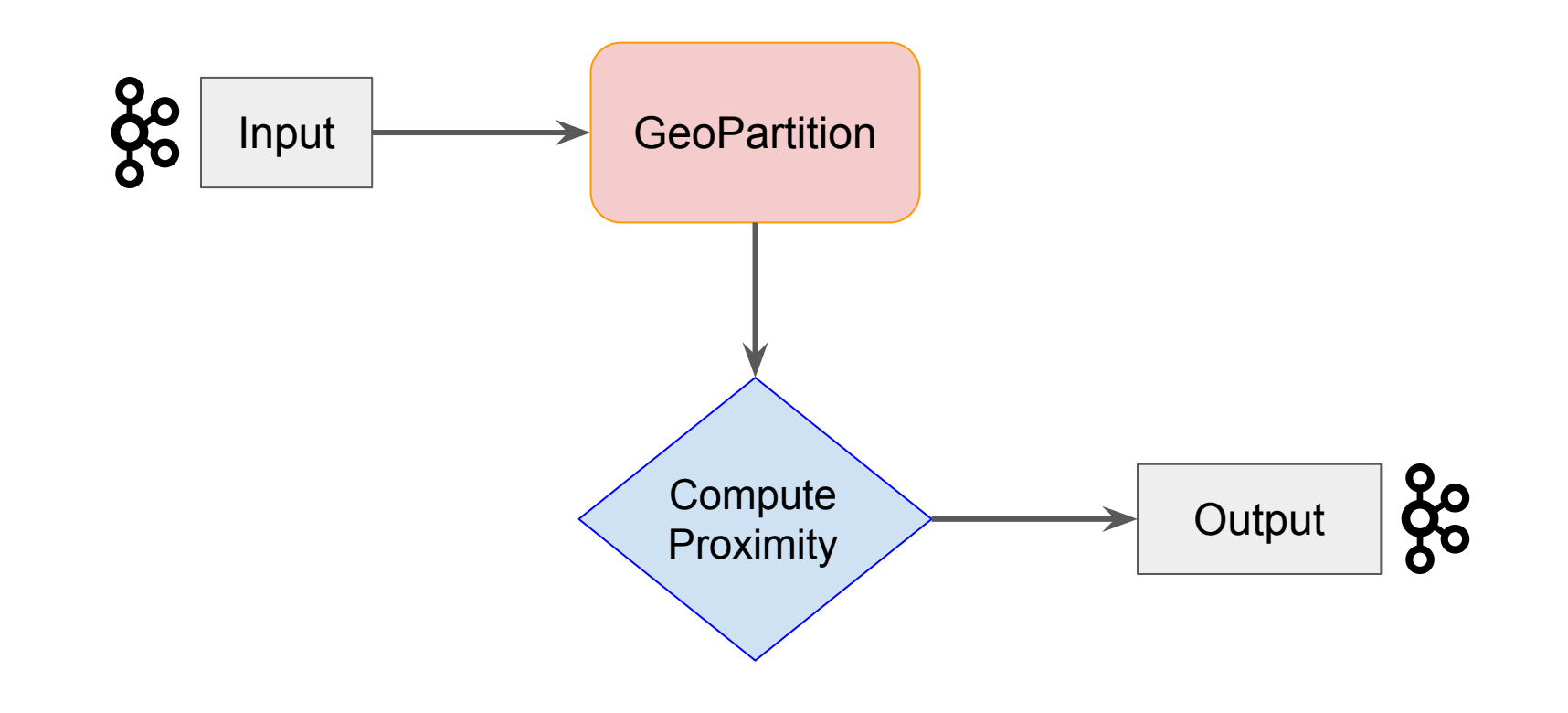

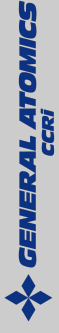

#### **Output**

NB: Kafka Streams uses stream.to('topic')

builder.to(typeName, proximities);

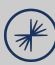

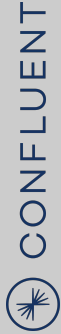

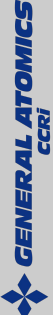

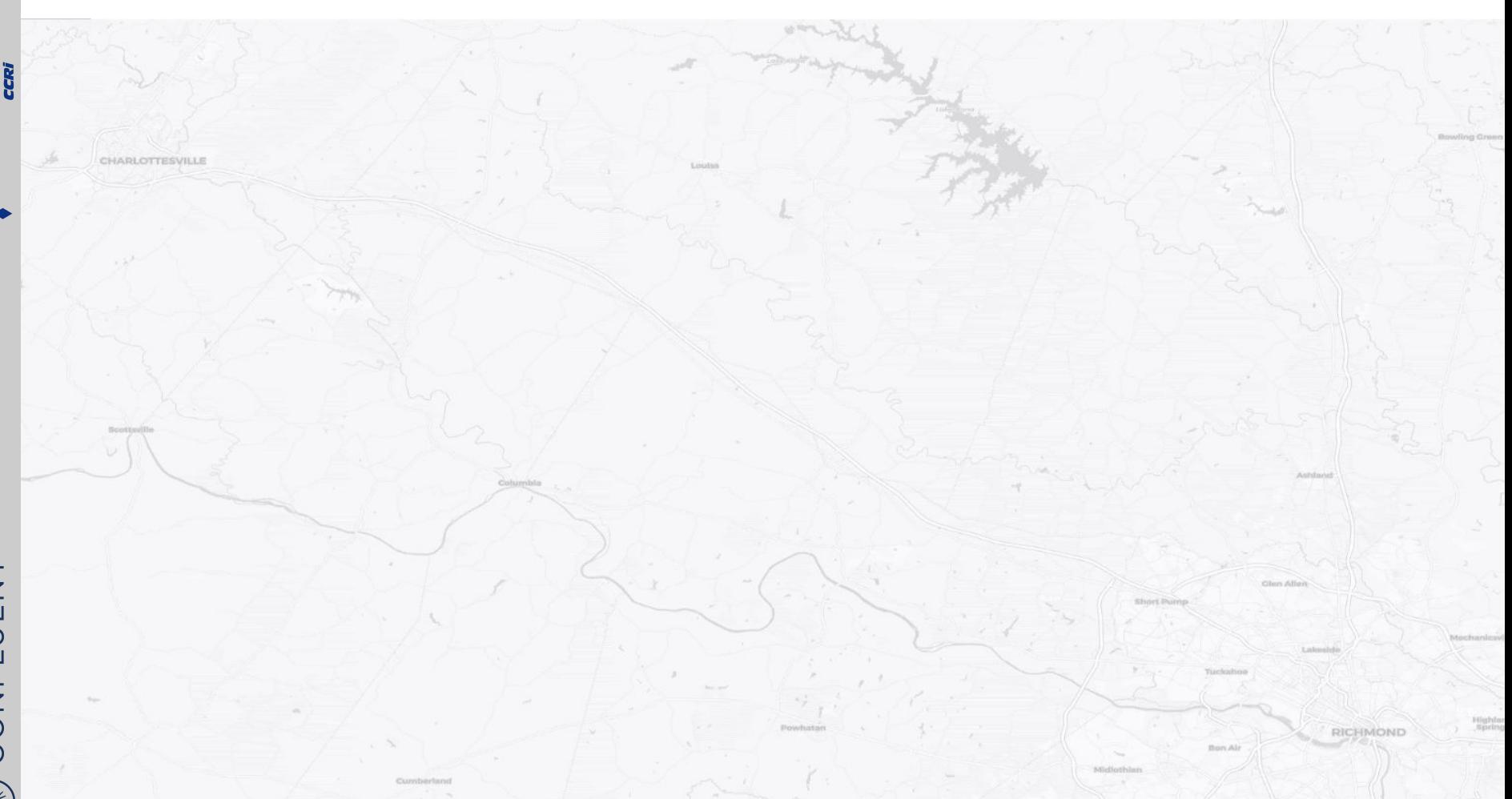

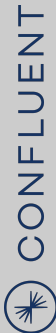

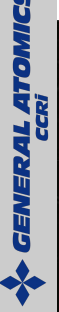

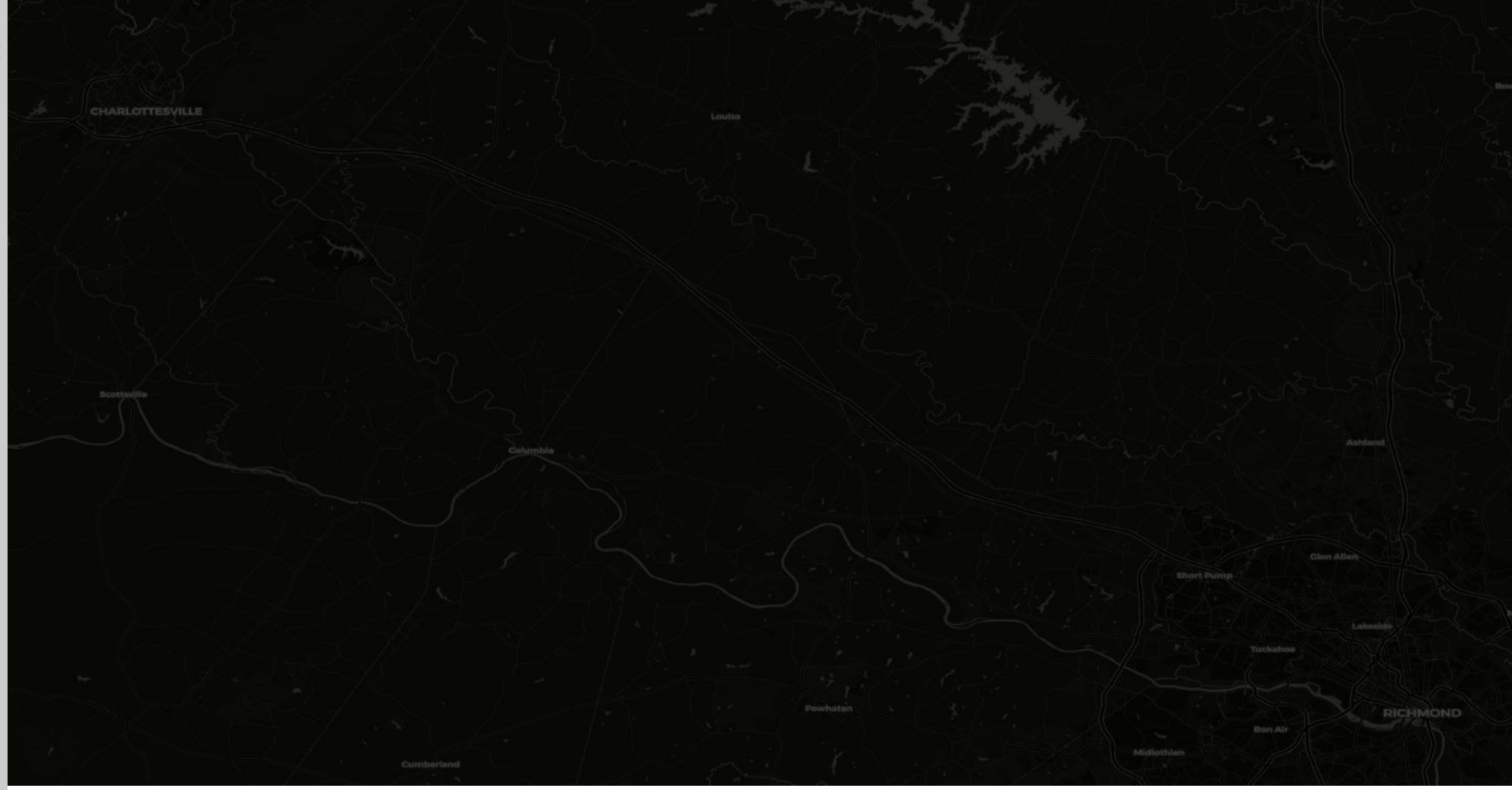

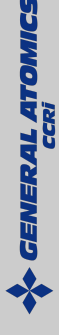

### **Future Optimizations**

- GeoPartioning Boundary Problem
- Z2 aware ConsumerPartitionAssignor

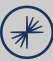

### **Resources, Questions and Eye Candy**

GeoMesa: <https://www.geomesa.org>

GeoMesa Tutorials and Quickstarts:<https://github.com/geomesa/geomesa-tutorials>

GeoMesa Kafka Streams Quickstart:<https://github.com/geomesa/geomesa-tutorials/pull/88>

Gitter:<https://gitter.im/locationtech/geomesa>

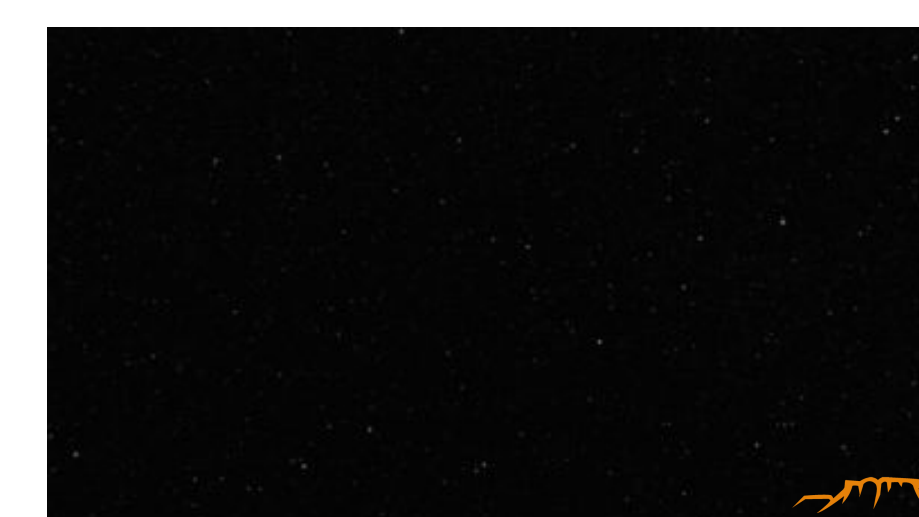

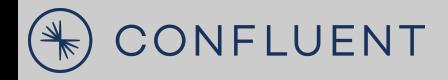

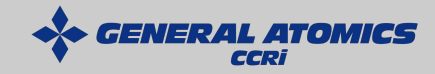

### Backup Slides

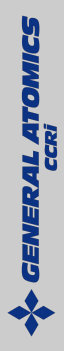

## Kafka **DataStore**

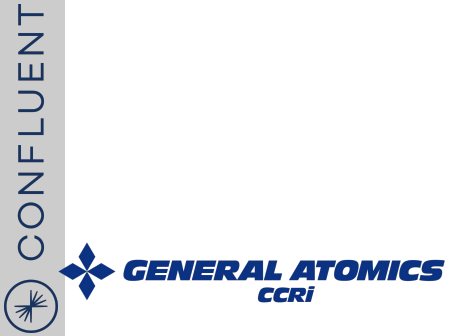

### **GeoMesa Kafka DataStore In-Memory Database**

For most use cases, GeoMesa uses a class which maintains two things:

- 1. A HashMap of Feature IDs to records
- 2. A bucket index of spatial grid cells containing records

Updates:

- Find the old record in the HashMap
- Remove it from the bucket index
- Add the new element

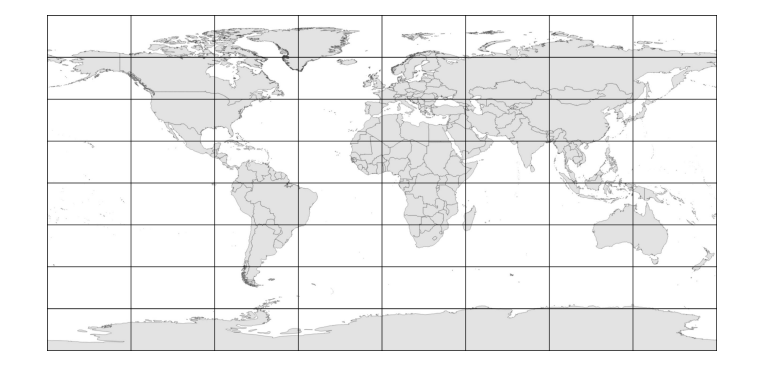

#### **GeoMesa Kafka DataStore In-Memory Database**

For situations when queries on attribute columns may be important, GeoMesa can be configured to use CQEngine!

#### For GeoServer use cases, it is faster than the standard KDS and H2.

Hughes, Zimmerman, Eichelberger, and Fox. "A survey of techniques and open-source tools for processing streams of spatio-temporal events". Conference: [the 7th ACM SIGSPATIAL International Workshop on GeoStreaming](https://dl.acm.org/citation.cfm?id=3003421). October 2016. DOI: 10.1145/3003421.3003432

### **GeoMesa Kafka DataStore In-Memory Database**

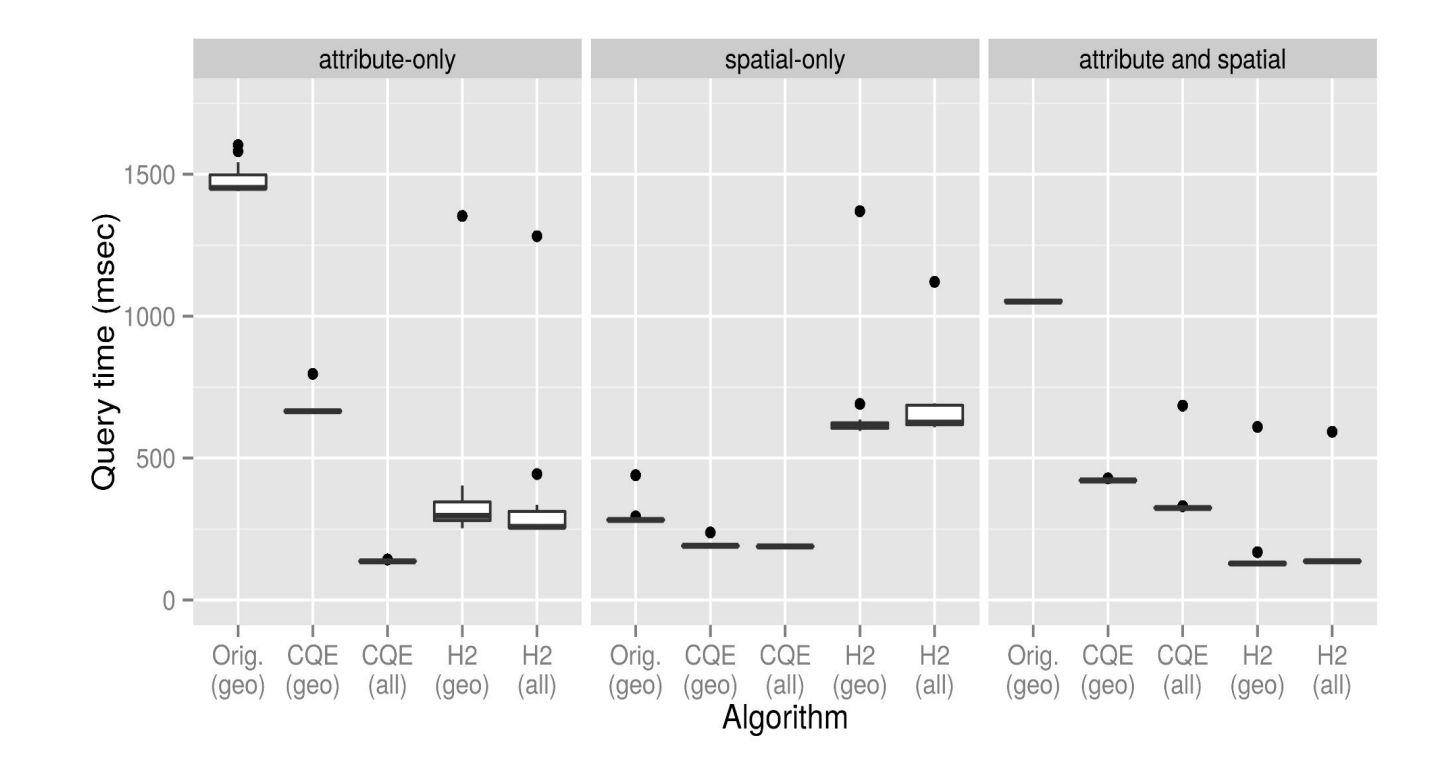

**GENERAL ATOMICS** 

CONFLUENT  $\left(\begin{matrix} \ast \ * \end{matrix}\right)$ 

#### **What tools are there?**

#### Kafka has command line tools

- Manage topics
- Send messages
- Listen to topics

GeoMesa Kafka has command line tools

- Manage SimpleFeatureTypes
- Send SimpleFeatures as messages
- Listen to topics
# **GeoMesa Kafka DataStore In-Memory Database**

GeoMesa KDS clients (like GeoServer)

- 1. Listen for updates from Kafka
- 2. Receive and answer spatial queries

These clients need an **in-memory database**  structure that can be **updated quickly** as new updates come in.

R-Trees and Quad-trees are **slow** to update with scale.

Other possibilities include trying H2's spatial support. Indexing in H2 was slow when we tried it. (Admittedly, back in 2016.)

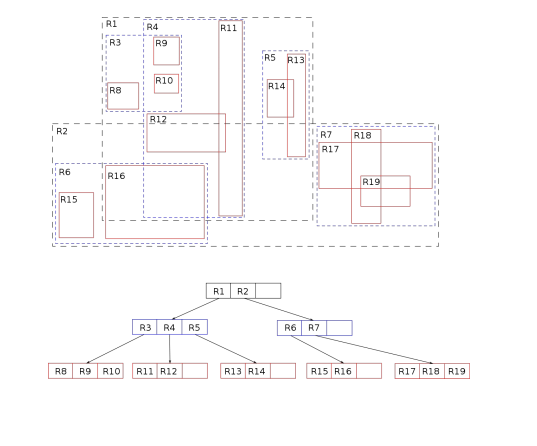

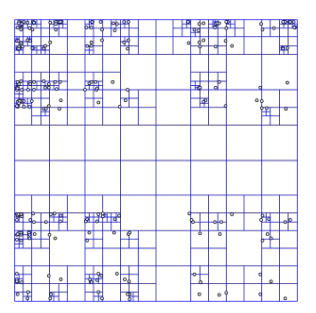

To address this, GeoMesa has rolled its own lightweight, in-memory database.

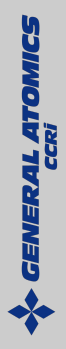

# Kafka Streams

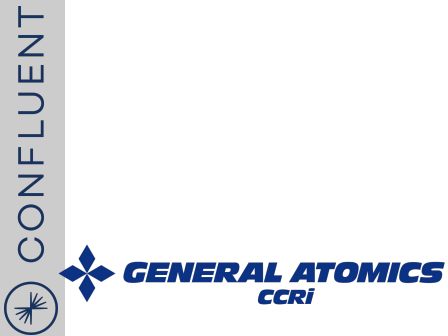

# **Time in Kafka Streams**

#### • Processing Time

- now() when data is being processed
- Event Time
	- Point in time when event or data occurred
- Ingestion Time
	- Time when event is stored in a topic partition

# **Timestamp**

#### Assigned to every Event

#### Defaults to Ingestion Time

#### **TimestampExtractor**

• Used to pull event time out of record

#### Stream Time

- Data driven time of stream
- Only progressed when data timestamps do

## **Parallelism**

#### Kafka

- partitions for storage and transport parallelism
- Kafka Streams
	- partitions for compute and processing parallelism

Maximum parallelism  $==$  # partitions Keys determine partition and thus processing order

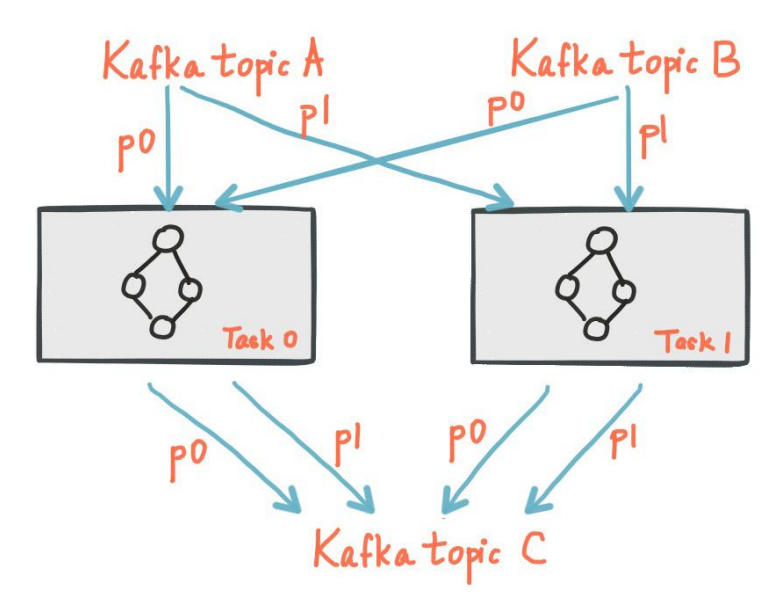

### **Parallelism**

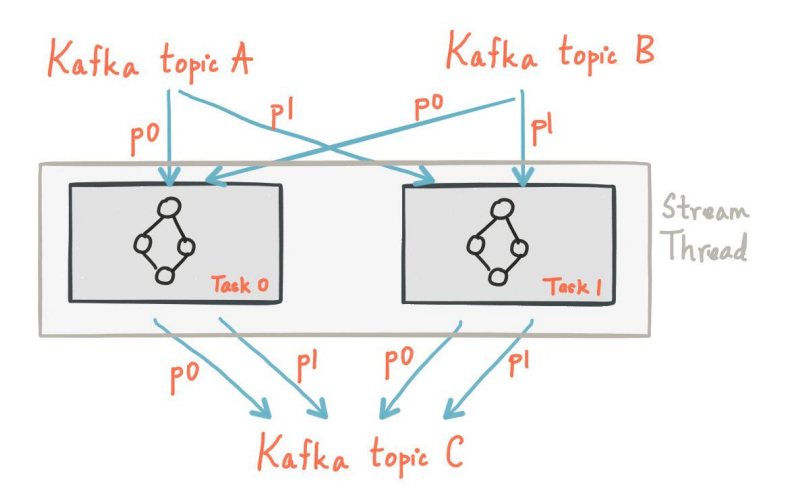

One Streams App can run multiple topology threads

- Are all independent and do not share resources
- No inter-thread coordination needed

### **Parallelism**

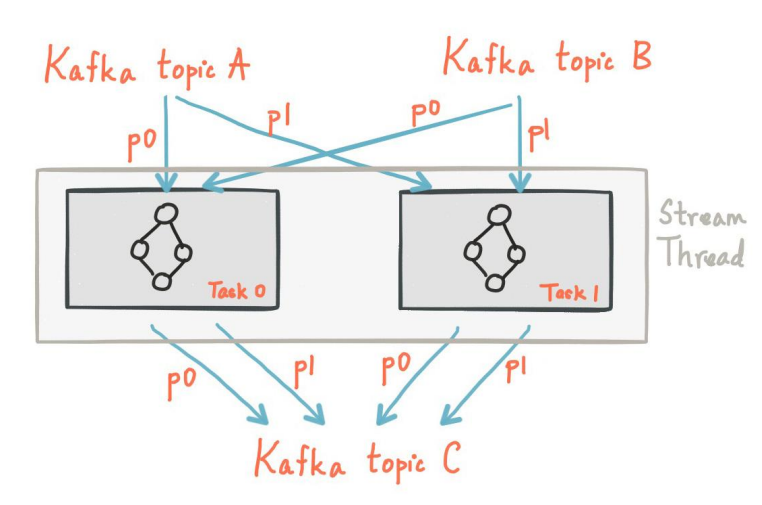

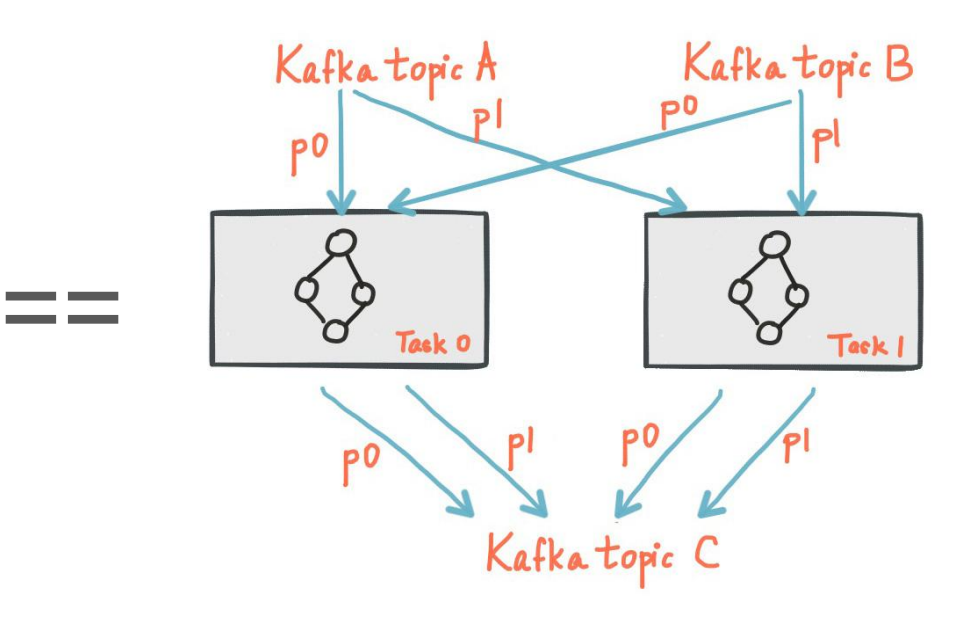

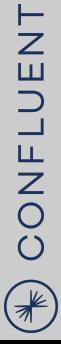

### **State Stores**

#### Each Instance keeps copy of its state store partitions

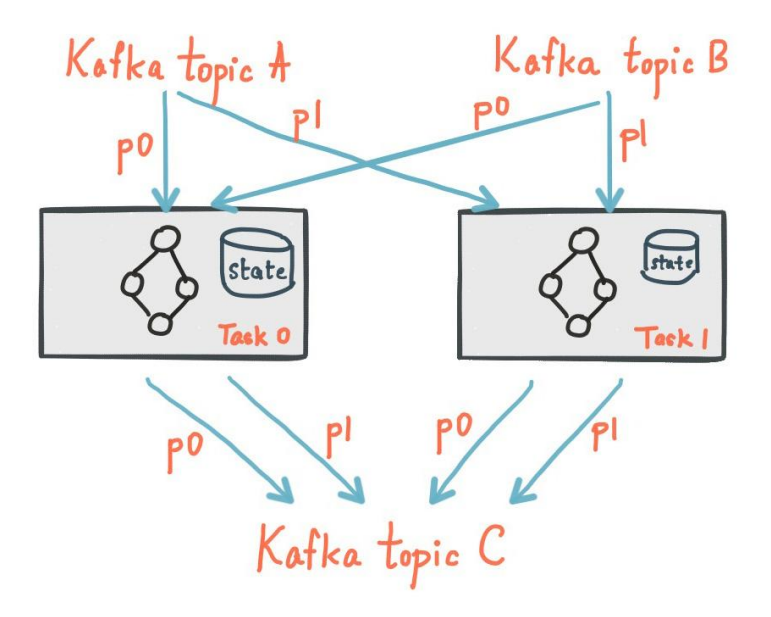

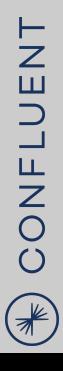

# **Fault Tolerance**

#### **State**

- Uses Kafka topics
	- Has Producer/Consumer tolerance capabilities
- Event processing transactions include State commits
- Can be restored from changelog topics
	- Log compaction reduces overhead

### Failures

- Partitions are re-distributed to consumer group members
- Standby replicas will keep all state store partitions warm

# **Summary of Kafka Streams operations**

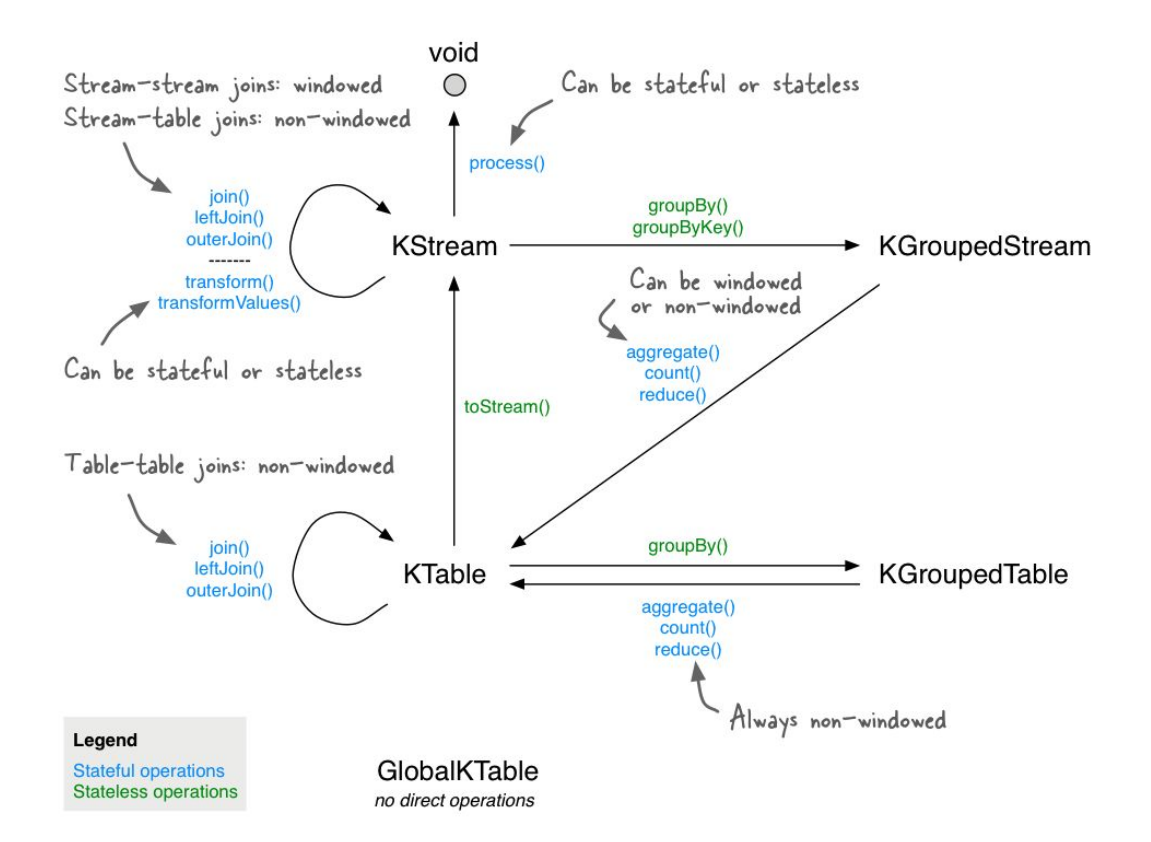

**LUENT** 

CONF

 $(\nparallel$ 

# **Motivation / Use Case**

- Original use case was to remove GeoMesa from some analytics
	- Analytics can output Avro with the Schema Registry
	- While minimizing additional processing to get features in GeoServer
		- Avoids the standard solution of using NiFi with a converter
		- Less processing overhead, less development
- Encourages more third-party integration with GeoMesa
	- Avro is a common data format
		- Fewer barriers to entry for new GeoMesa users
	- Opens up the door for other Kafka stream processing tools
		- KStreams, ksqlDB

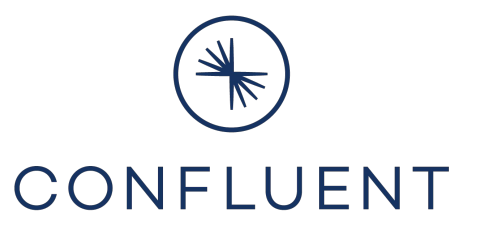

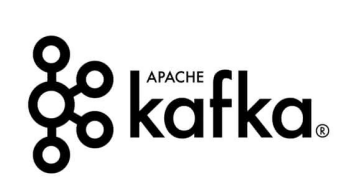

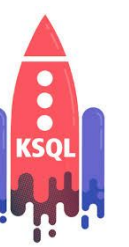

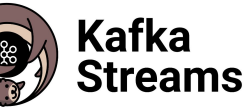